Paul E. McKenney, IBM Distinguished Engineer, Linux Technology Center

Member, IBM Academy of Technology

May 19, 2014

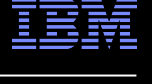

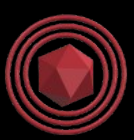

# What Is RCU?

#### *Guest Lecture for Technische Universit*ä*t Dresden*

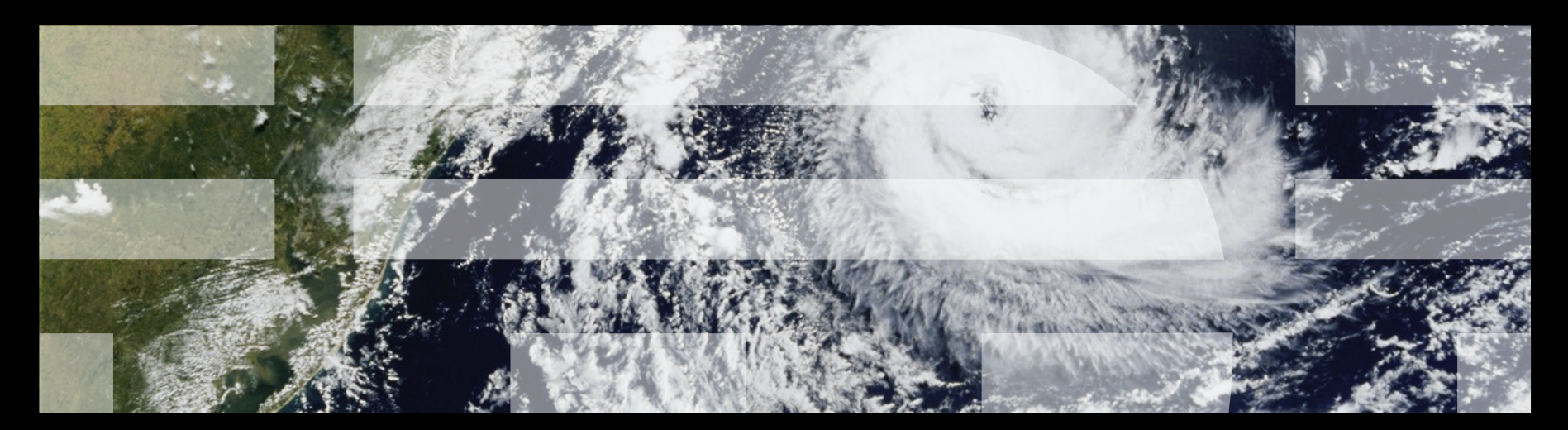

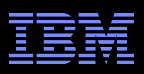

## **Overview**

- **Nutual Exclusion**
- **Example Application**
- Performance of Synchronization Mechanisms
- Making Software Live With Current (and Future) Hardware
- **Implementing RCU**
- **RCU Grace Periods: Conceptual and Graphical Views**
- **Performance**
- **RCU Area of Applicability**
- Summary

What is RCU?

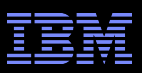

#### **Mutual Exclusion**

© 2014 IBM Corporation 3

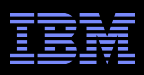

#### **Mutual Exclusion**

#### What mechanisms can enforce mutual exclusion?

What is RCU?

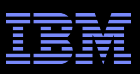

# **Example Application**

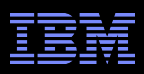

# **Example Application**

- Schrödinger wants to construct an in-memory database for the animals in his zoo (example in upcoming ACM Queue)
	- –Births result in insertions, deaths in deletions
	- –Queries from those interested in Schrödinger's animals
	- –Lots of short-lived animals such as mice: High update rate
	- –Great interest in Schrödinger's cat (perhaps queries from mice?)

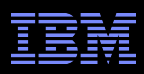

# **Example Application**

- Schrödinger wants to construct an in-memory database for the animals in his zoo (example in upcoming ACM Queue)
	- –Births result in insertions, deaths in deletions
	- –Queries from those interested in Schrödinger's animals
	- –Lots of short-lived animals such as mice: High update rate
	- –Great interest in Schrödinger's cat (perhaps queries from mice?)

Simple approach: chained hash table with per-bucket locking

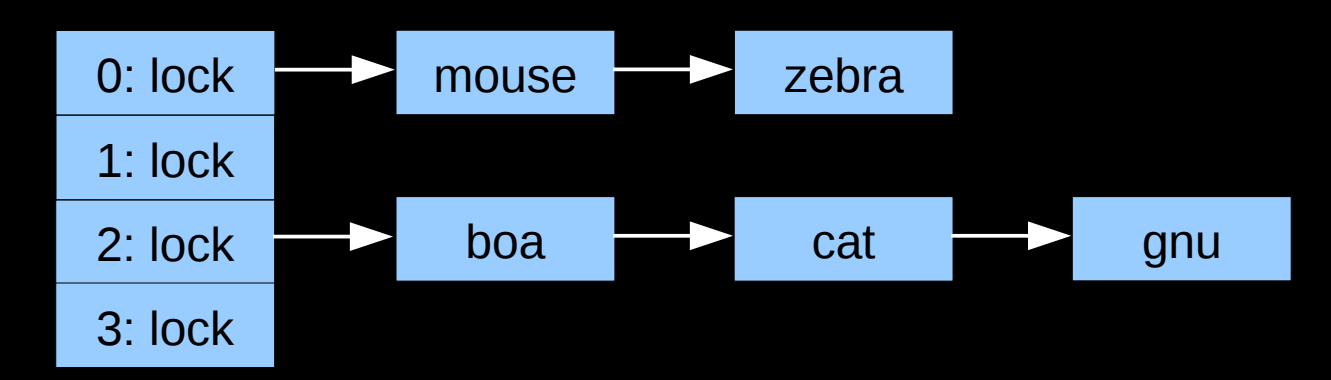

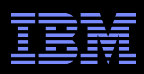

# **Example Application**

- Schrödinger wants to construct an in-memory database for the animals in his zoo (example in upcoming ACM Queue)
	- –Births result in insertions, deaths in deletions
	- –Queries from those interested in Schrödinger's animals
	- –Lots of short-lived animals such as mice: High update rate
	- –Great interest in Schrödinger's cat (perhaps queries from mice?)

Simple approach: chained hash table with per-bucket locking

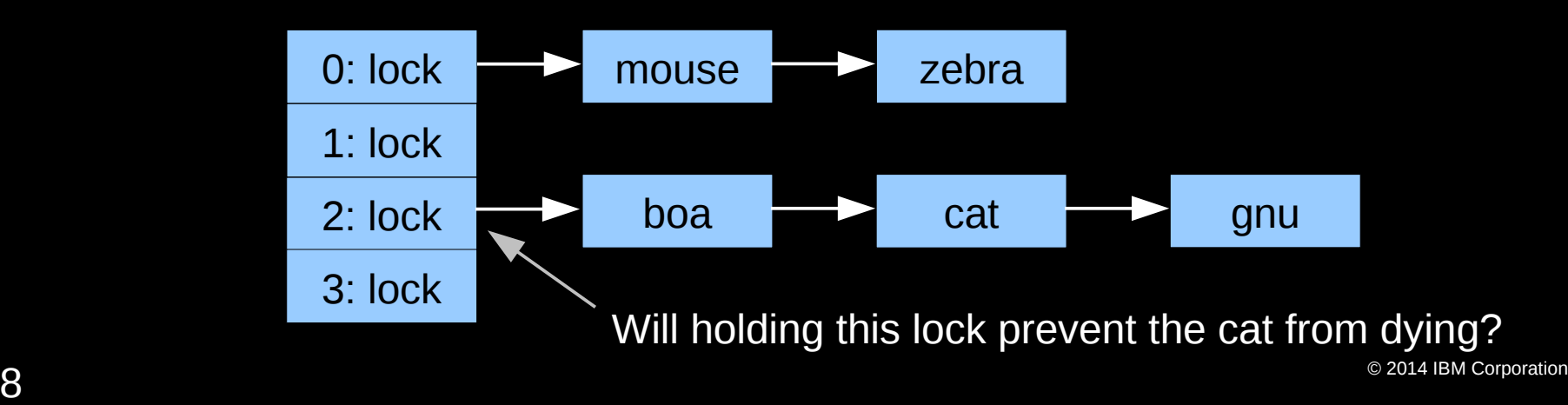

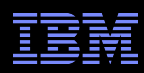

#### **Read-Only Bucket-Locked Hash Table Performance**

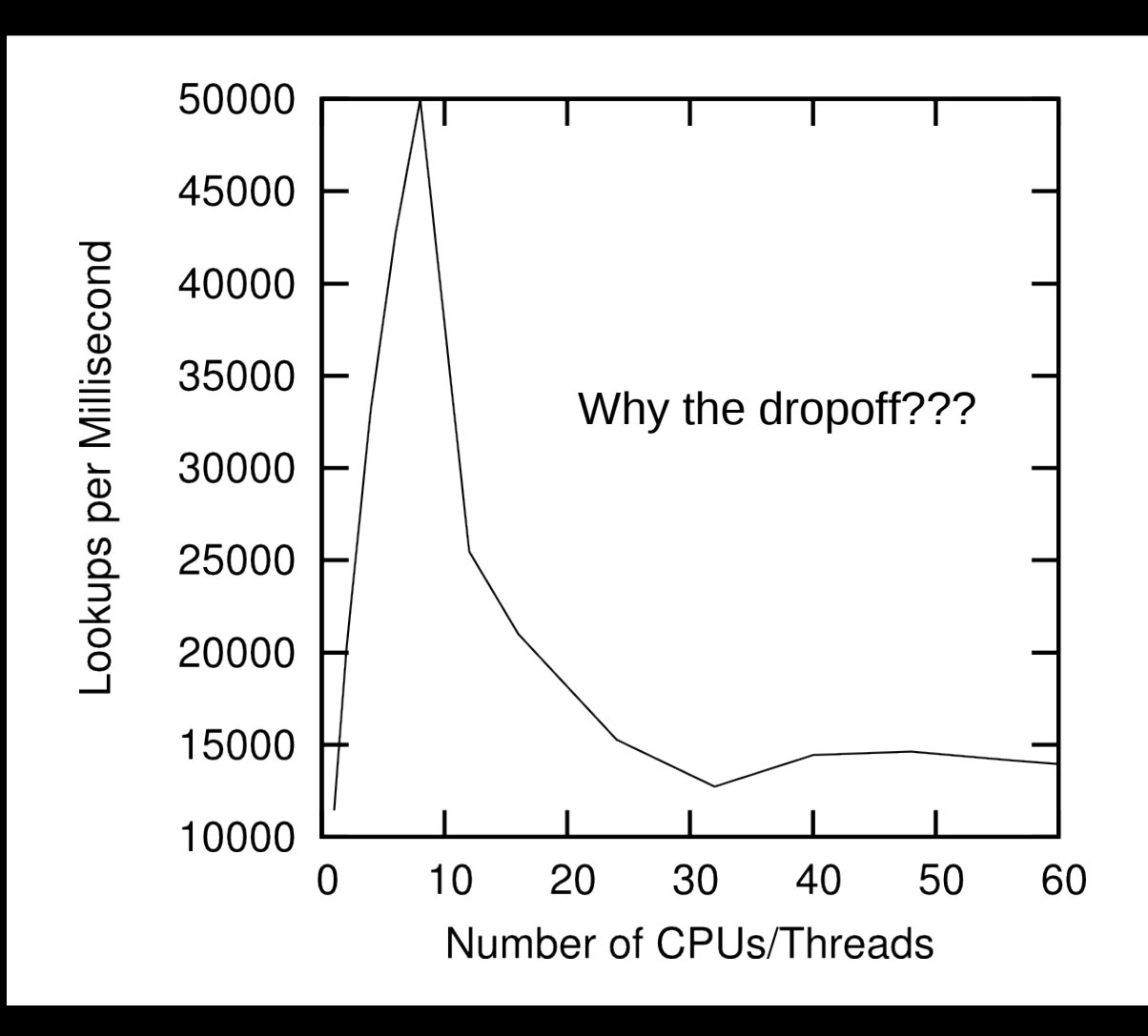

 $\overline{Q}$   $\overline{Q}$   $\overline{$ 2GHz Intel Xeon Westmere-EX, 1024 hash buckets

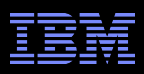

# **Varying Number of Hash Buckets**

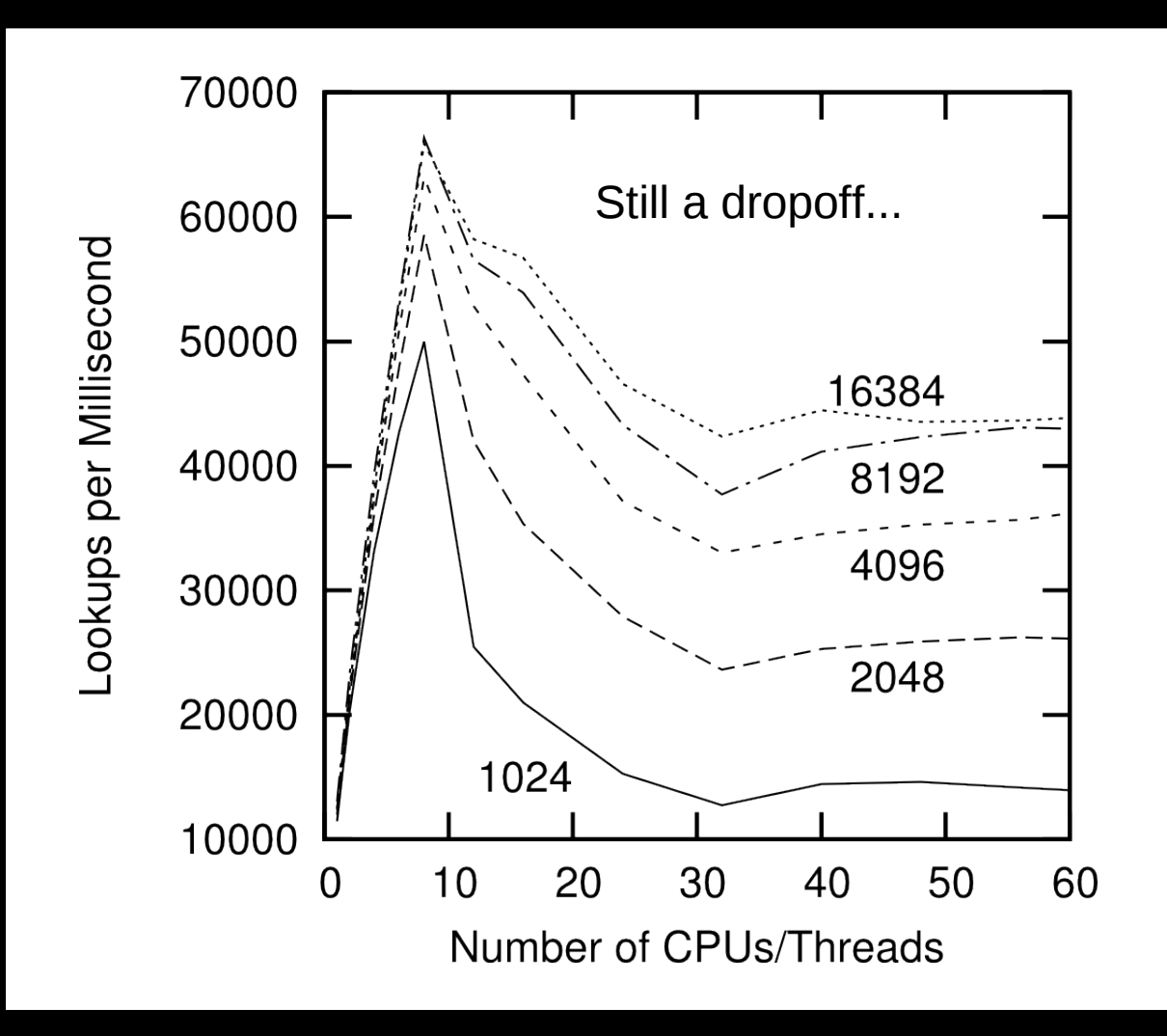

© 2014 IBM Corporation 10 2GHz Intel Xeon Westmere-EX

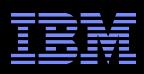

#### **NUMA Effects???**

- /sys/devices/system/cpu/cpu0/cache/index0/shared\_cpu\_list: –0,32
- /sys/devices/system/cpu/cpu0/cache/index1/shared\_cpu\_list: –0,32
- /sys/devices/system/cpu/cpu0/cache/index2/shared\_cpu\_list: –0,32
- /sys/devices/system/cpu/cpu0/cache/index3/shared\_cpu\_list: –**0-7,32-39**
- Two hardware threads per core, eight cores per socket
- **Try using only one CPU per socket: CPUs 0, 8, 16, and 24**

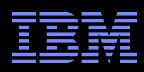

#### **Bucket-Locked Hash Performance: 1 CPU/Socket**

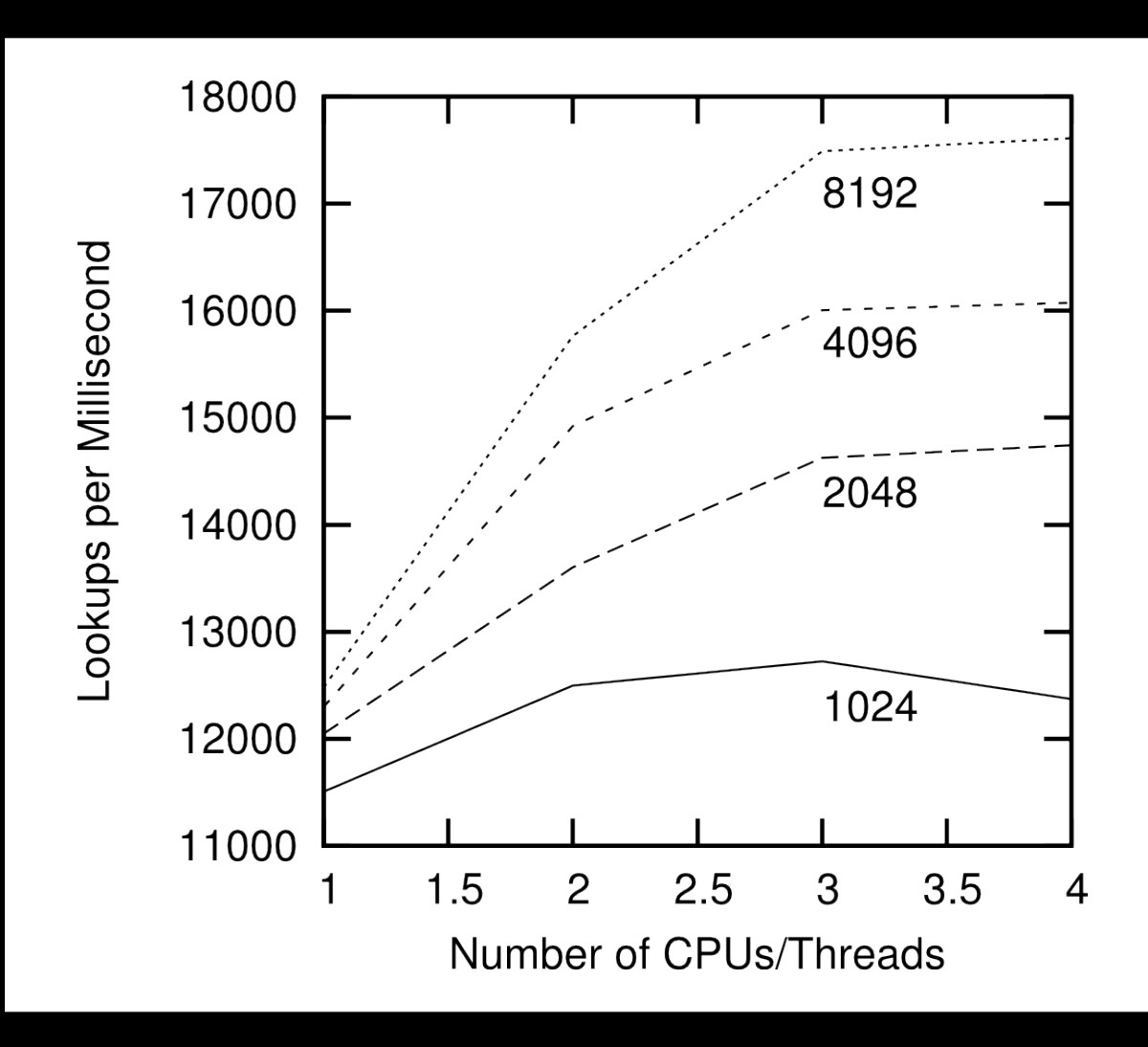

**PERIOR IS NOT THE SUIT OF SCARDING SUIT OUT ISLAM COLLET TELEVIT COLLET TELEVIT CORPORATION** This is not the sort of scalability Schrödinger requires!!!

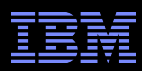

# **Performance of Synchronization Mechanisms**

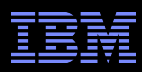

# **Performance of Synchronization Mechanisms**

#### **16-CPU 2.8GHz Intel X5550 (Nehalem) System**

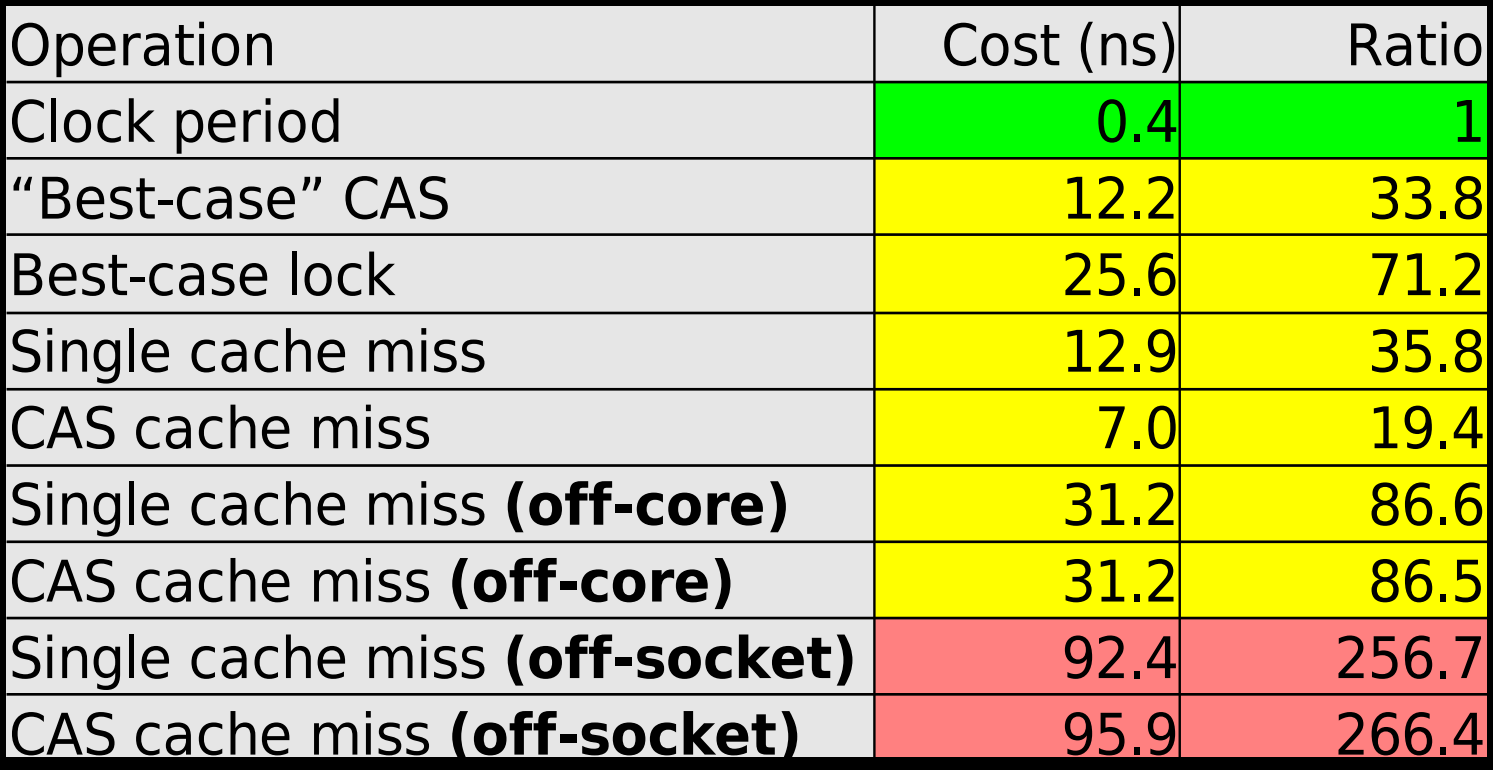

**And these are best-case values!!! (Why?)**

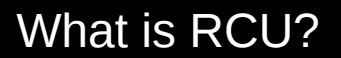

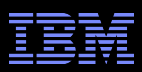

#### **Why All These Low-Level Details???**

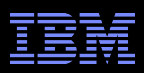

## **Why All These Low-Level Details???**

- Would you trust a bridge designed by someone who did not understand strengths of materials?
	- –Or a ship designed by someone who did not understand the steel-alloy transition temperatures?
	- –Or a house designed by someone who did not understand that unfinished wood rots when wet?
	- –Or a car designed by someone who did not understand the corrosion properties of the metals used in the exhaust system?
	- –Or a space shuttle designed by someone who did not understand the temperature limitations of O-rings?

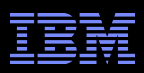

# **Why All These Low-Level Details???**

- Would you trust a bridge designed by someone who did not understand strengths of materials?
	- –Or a ship designed by someone who did not understand the steel-alloy transition temperatures?
	- –Or a house designed by someone who did not understand that unfinished wood rots when wet?
	- –Or a car designed by someone who did not understand the corrosion properties of the metals used in the exhaust system?
	- –Or a space shuttle designed by someone who did not understand the temperature limitations of O-rings?
- So why trust algorithms from someone ignorant of the properties of the underlying hardware???

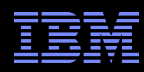

#### **But What Do The Operation Timings Really Mean???**

What is RCU?

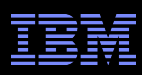

# **But What Do The Operation Timings Really Mean???**

Single-instruction critical sections protected by multiple locks

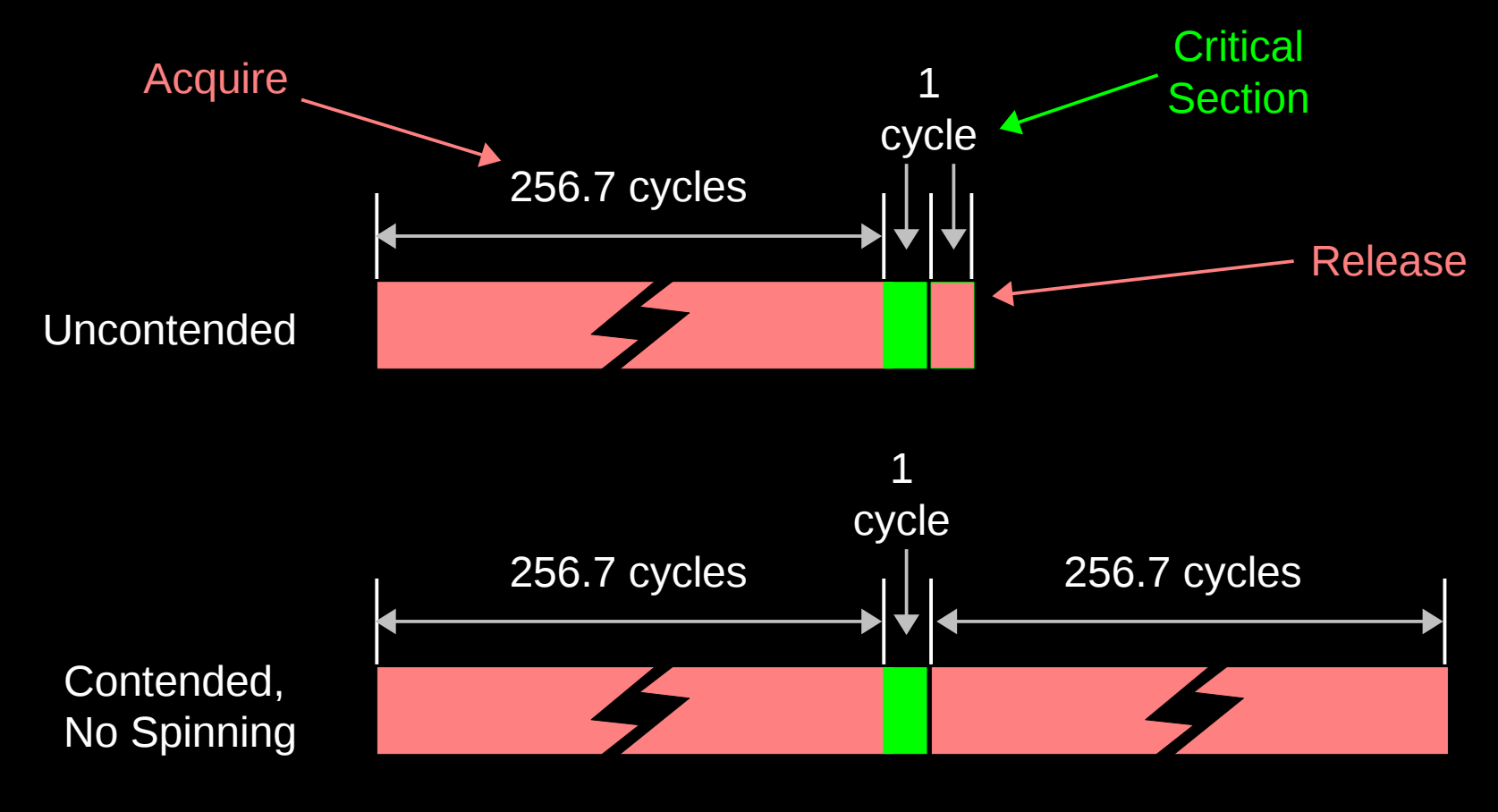

© 2014 IBM Corporation 19 So, what *does* this mean?

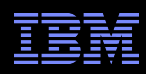

# **But What Do The Operation Timings Really Mean???**

Single-instruction critical sections protected by multiple locks

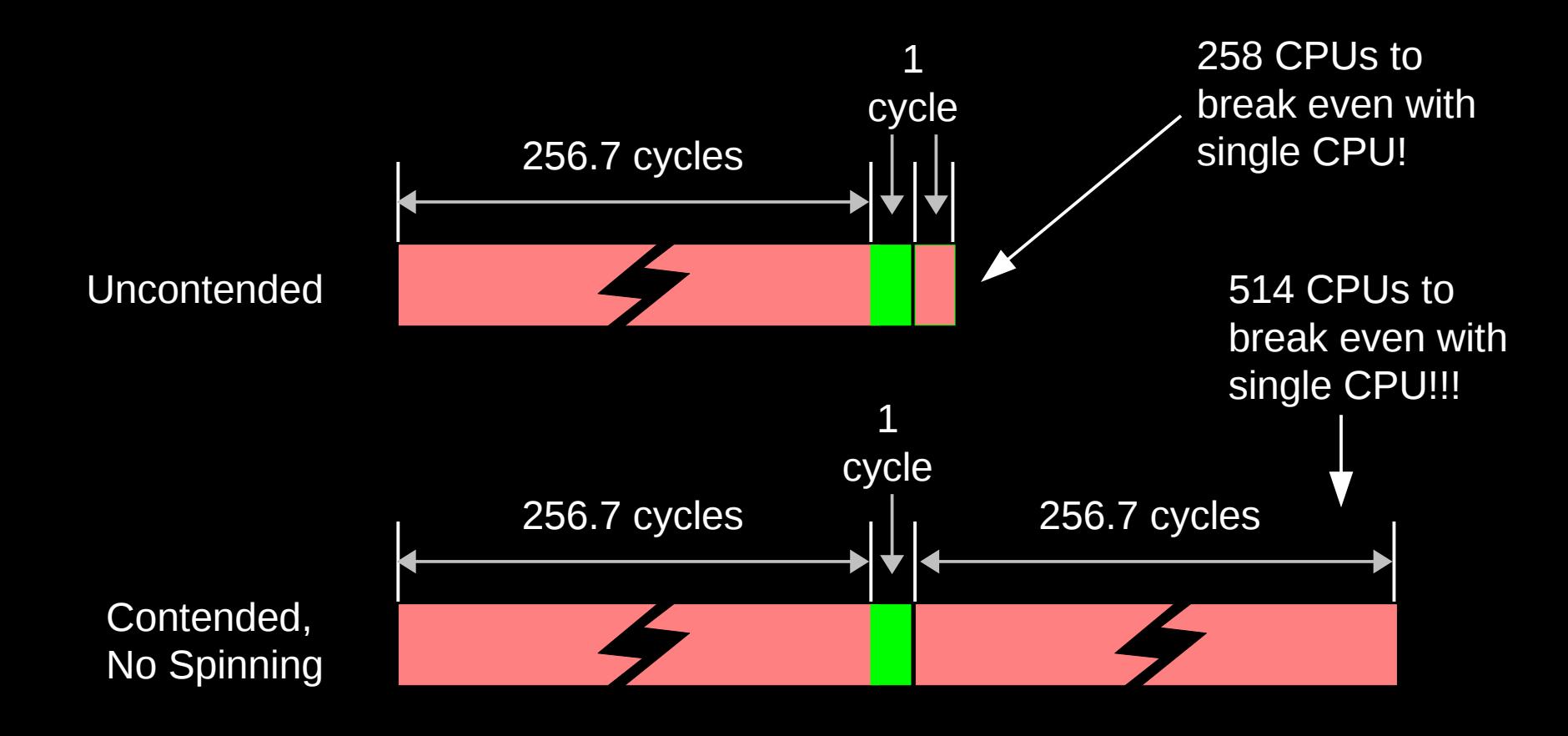

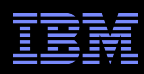

# **But What Do The Operation Timings Really Mean???**

Single-instruction critical sections protected by multiple locks

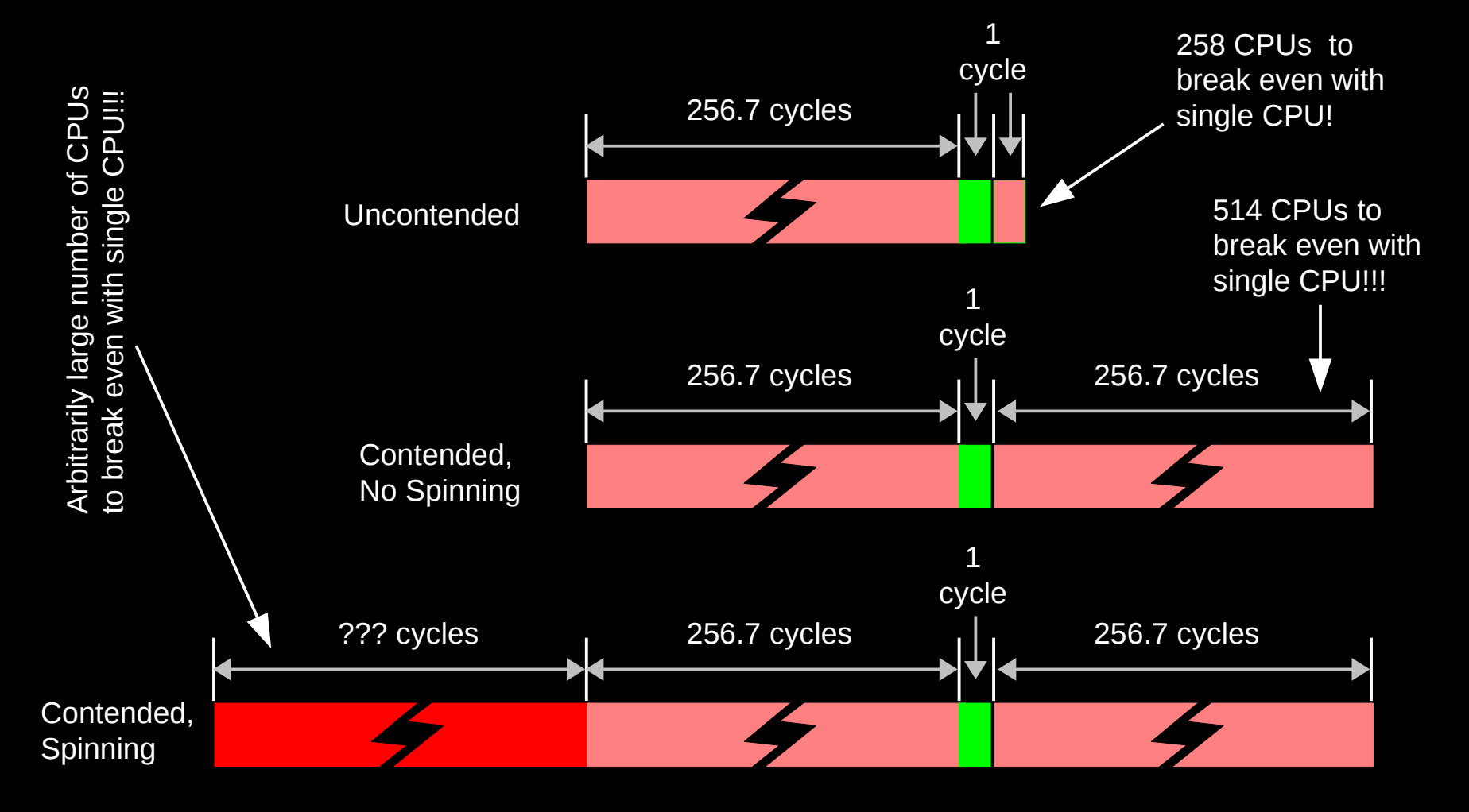

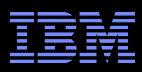

#### **Reader-Writer Locks Are Even Worse!**

# **Reader-Writer Locks Are Even Worse!**

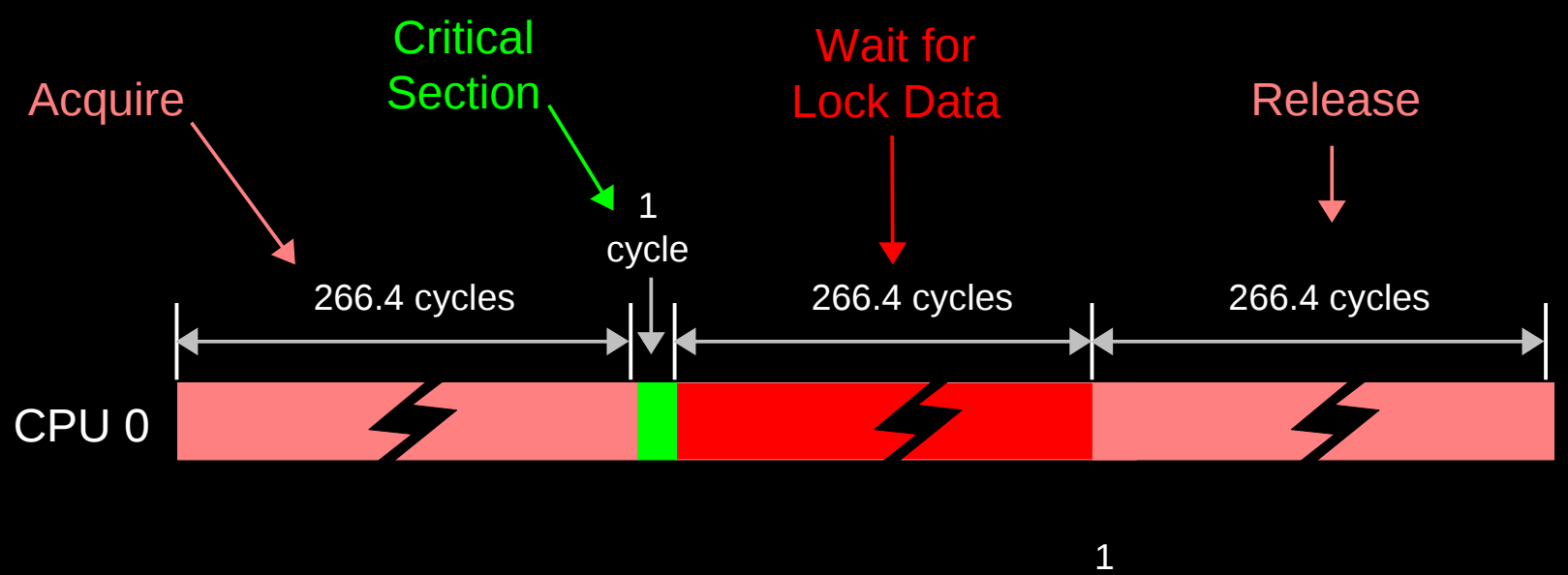

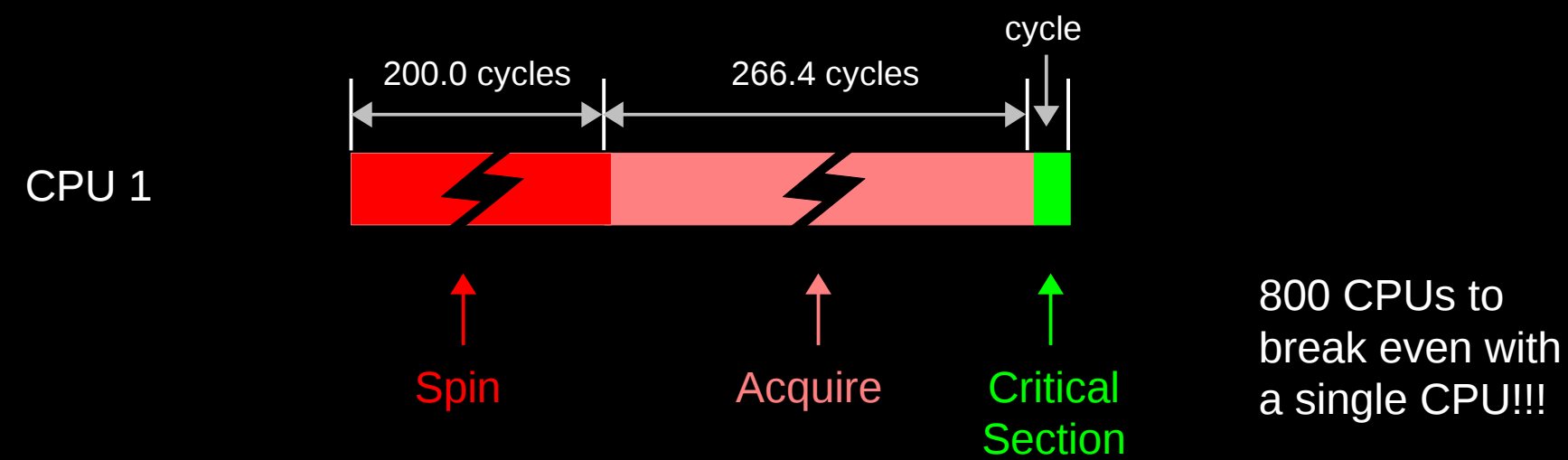

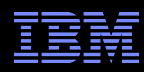

#### **But What About Scaling With Atomic Operations?**

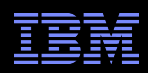

# **If You Think Single Atomic is Expensive, Try Lots!!!**

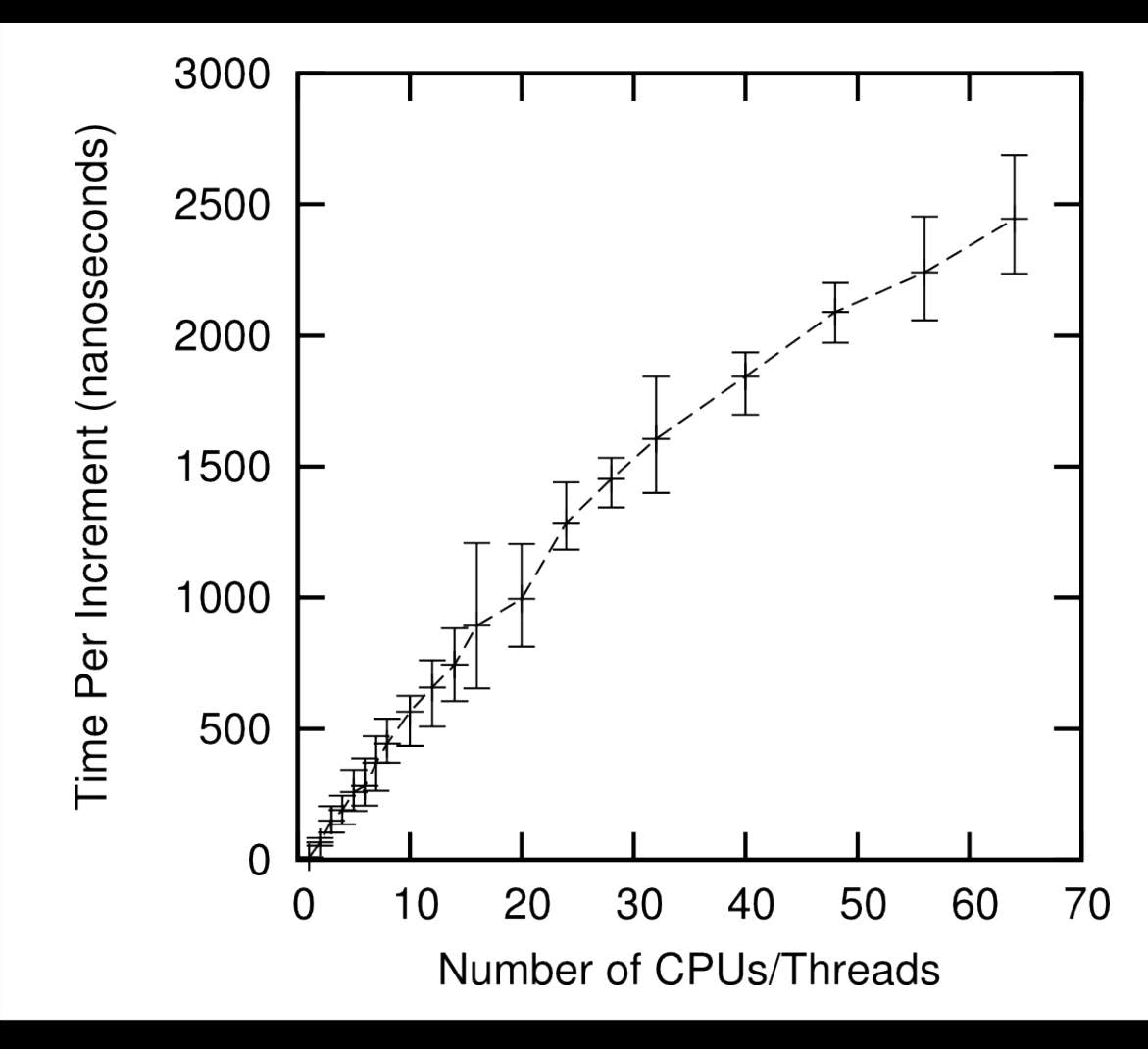

2GHz Intel Xeon Westmere-EX

What is RCU?

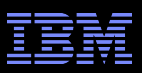

# **Why So Slow???**

 $26$   $^{\circ}$  2014 IBM Corporation  $^{\circ}$ 

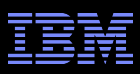

# **System Hardware Structure and Laws of Physics**

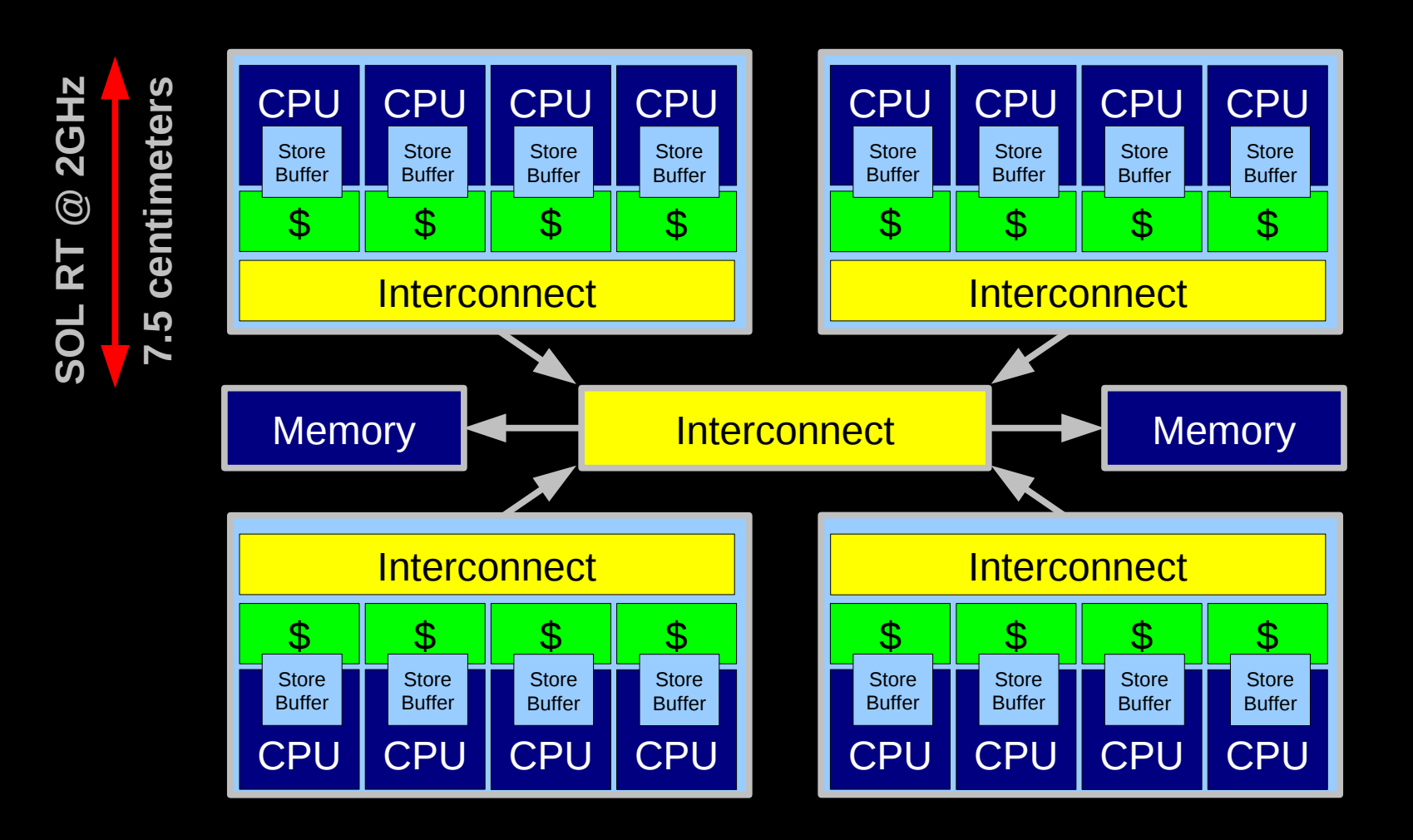

**Electrons move at 0.03C to 0.3C in transistors and, so lots of waiting. 3D???**

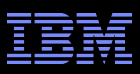

# **Atomic Increment of Global Variable**

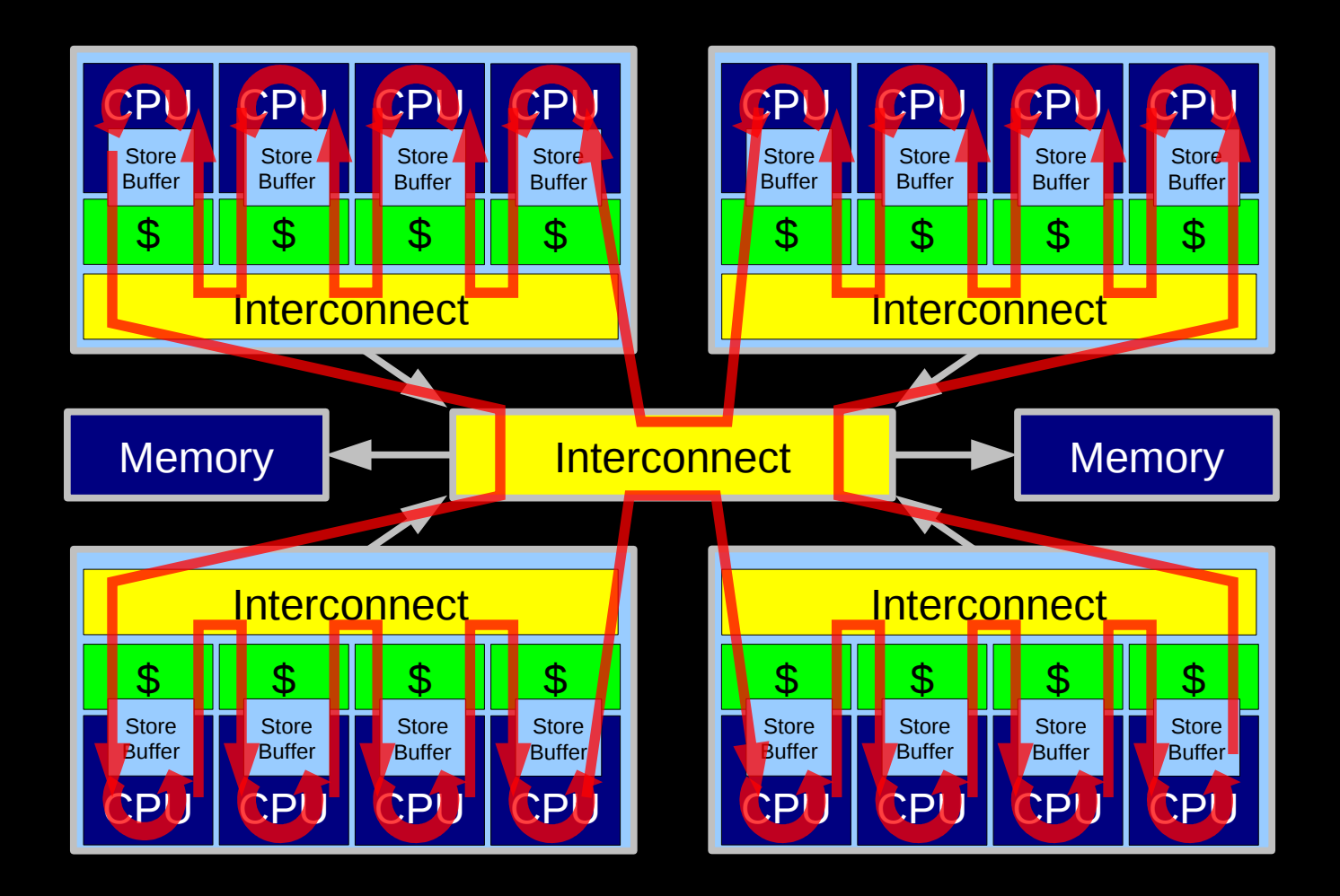

Lots and Lots of Latency!!!

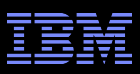

#### **Atomic Increment of Per-CPU Counter**

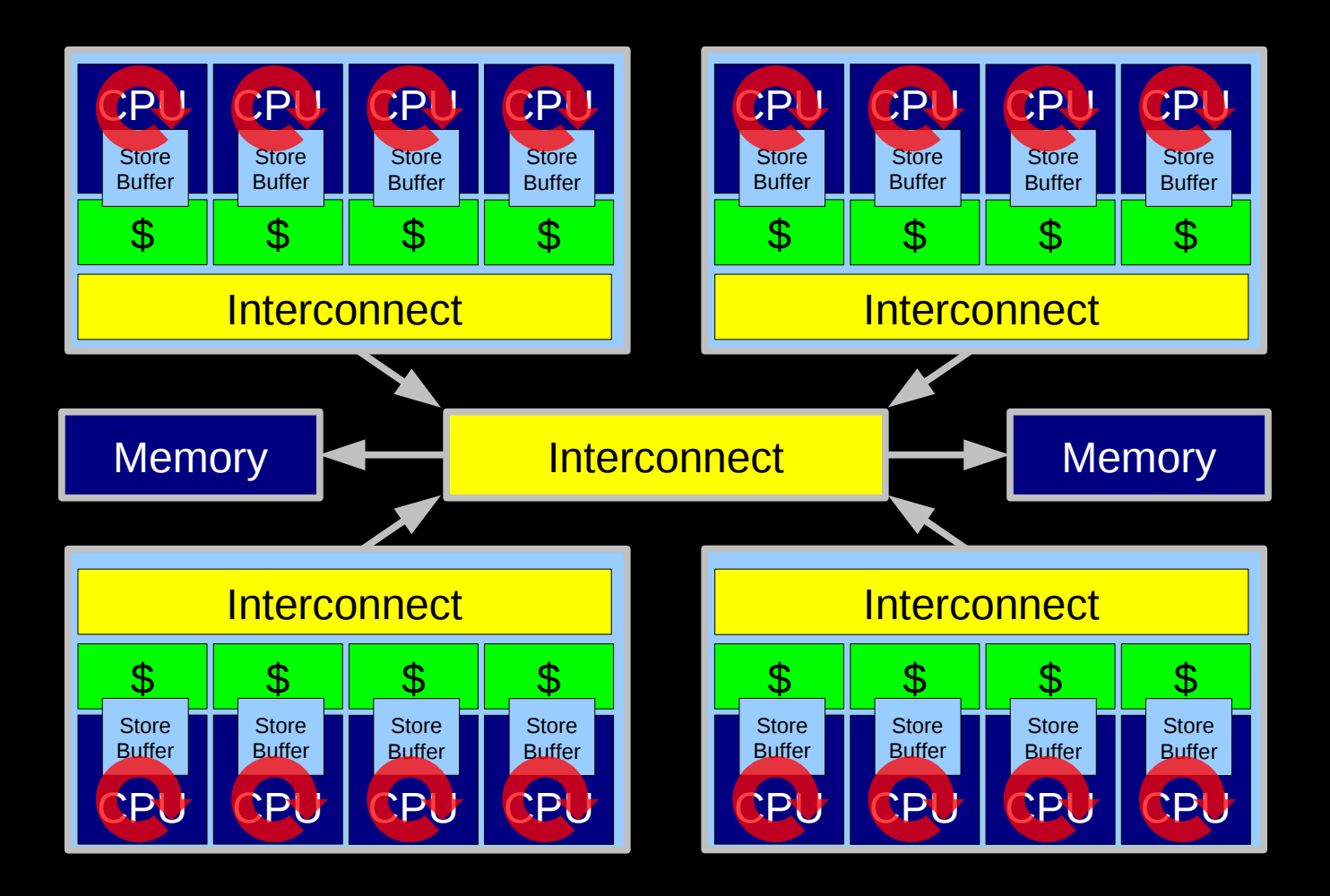

Little Latency, Lots of Increments at Core Clock Rate

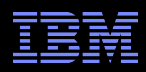

#### **Can't The Hardware Do Better Than This???**

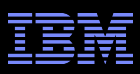

# **HW-Assist Atomic Increment of Global Variable**

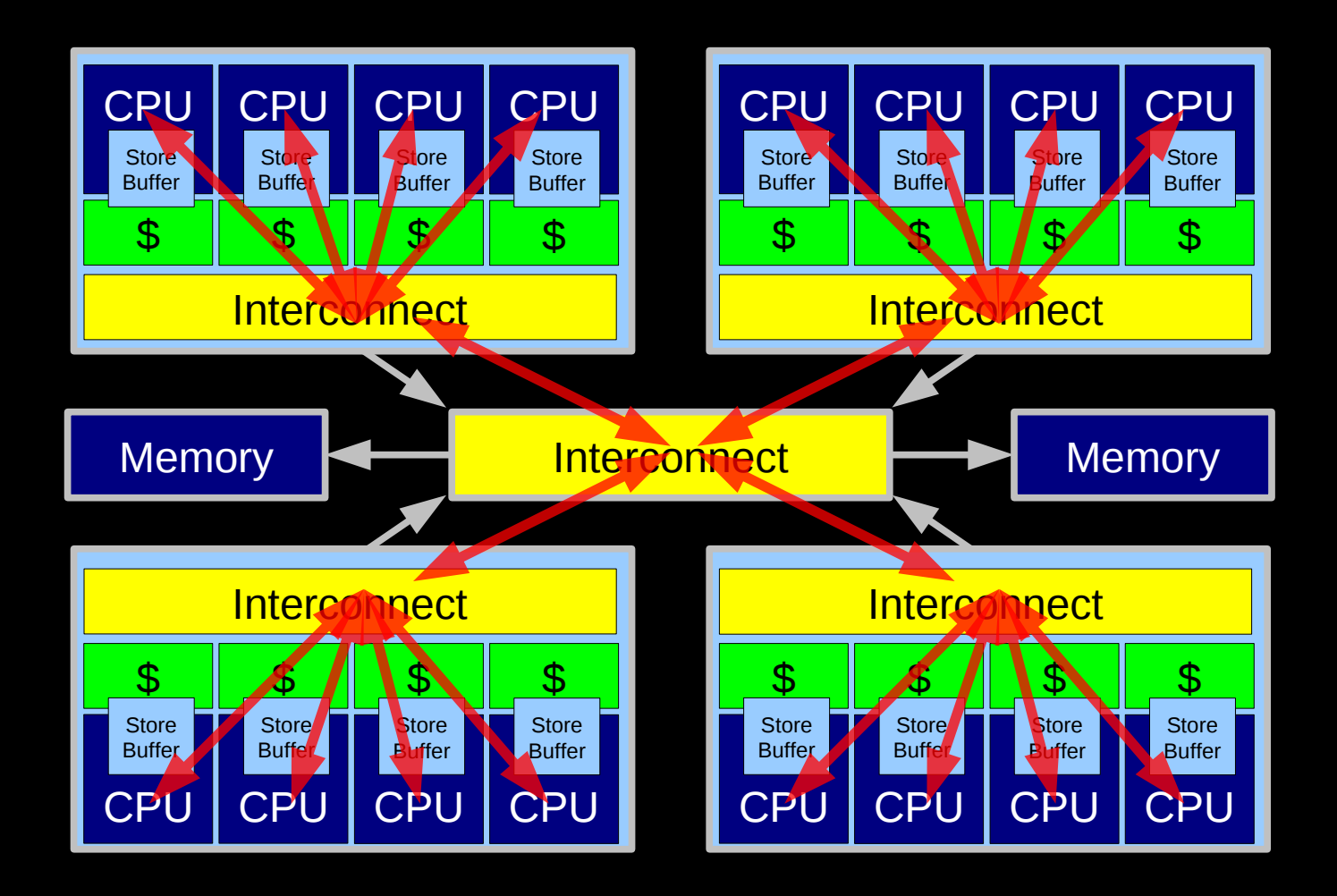

 $\frac{31}{\sqrt{2}}$   $\frac{31}{\sqrt{2}}$   $\frac{31}{\sqrt{2$ SGI systems used this approach in the 1990s, expect modern CPUs to optimize. Still not as good as per-CPU counters.

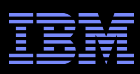

# **HW-Assist Atomic Increment of Global Variable**

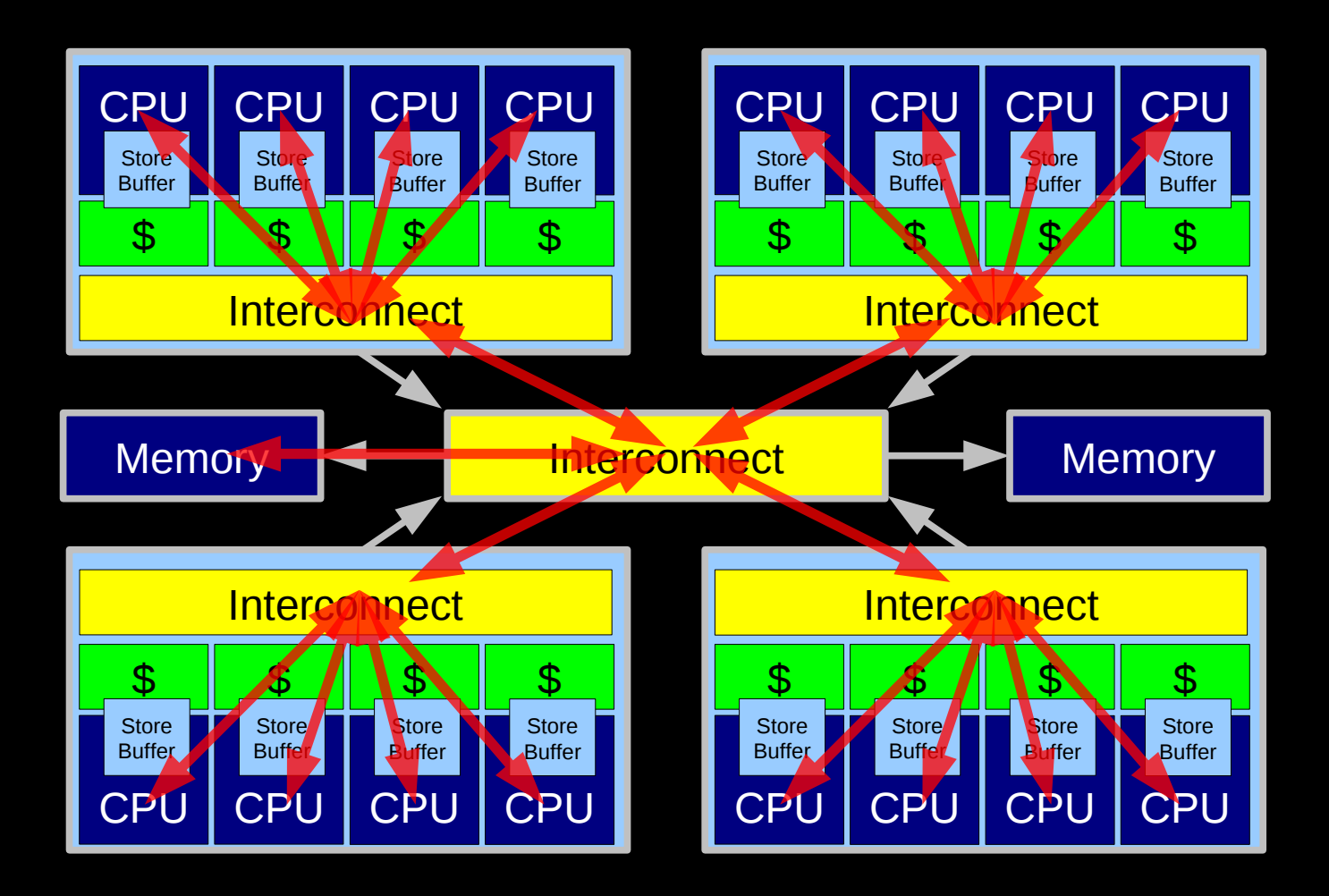

 $\frac{32}{\sqrt{2}}$   $\frac{2014 \text{ IBM Corporation}}{2014 \text{ IBM Corporation}}$ Put an ALU near memory to avoid slowdowns due to latency. Still not as good as per-CPU counters.

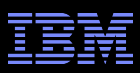

# **Problem With Physics #1: Finite Speed of Light**

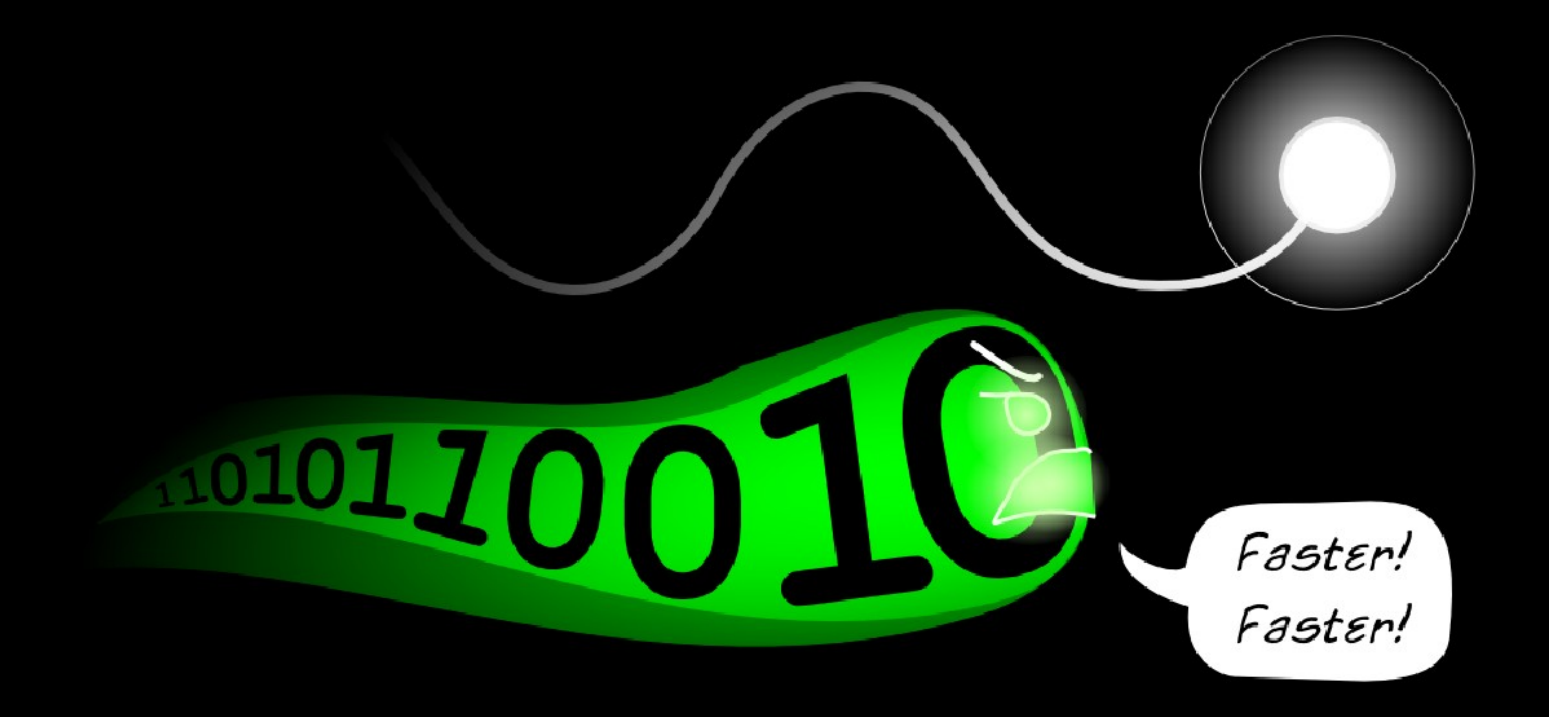

#### What is RCU?

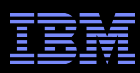

#### **Problem With Physics #2: Atomic Nature of Matter**

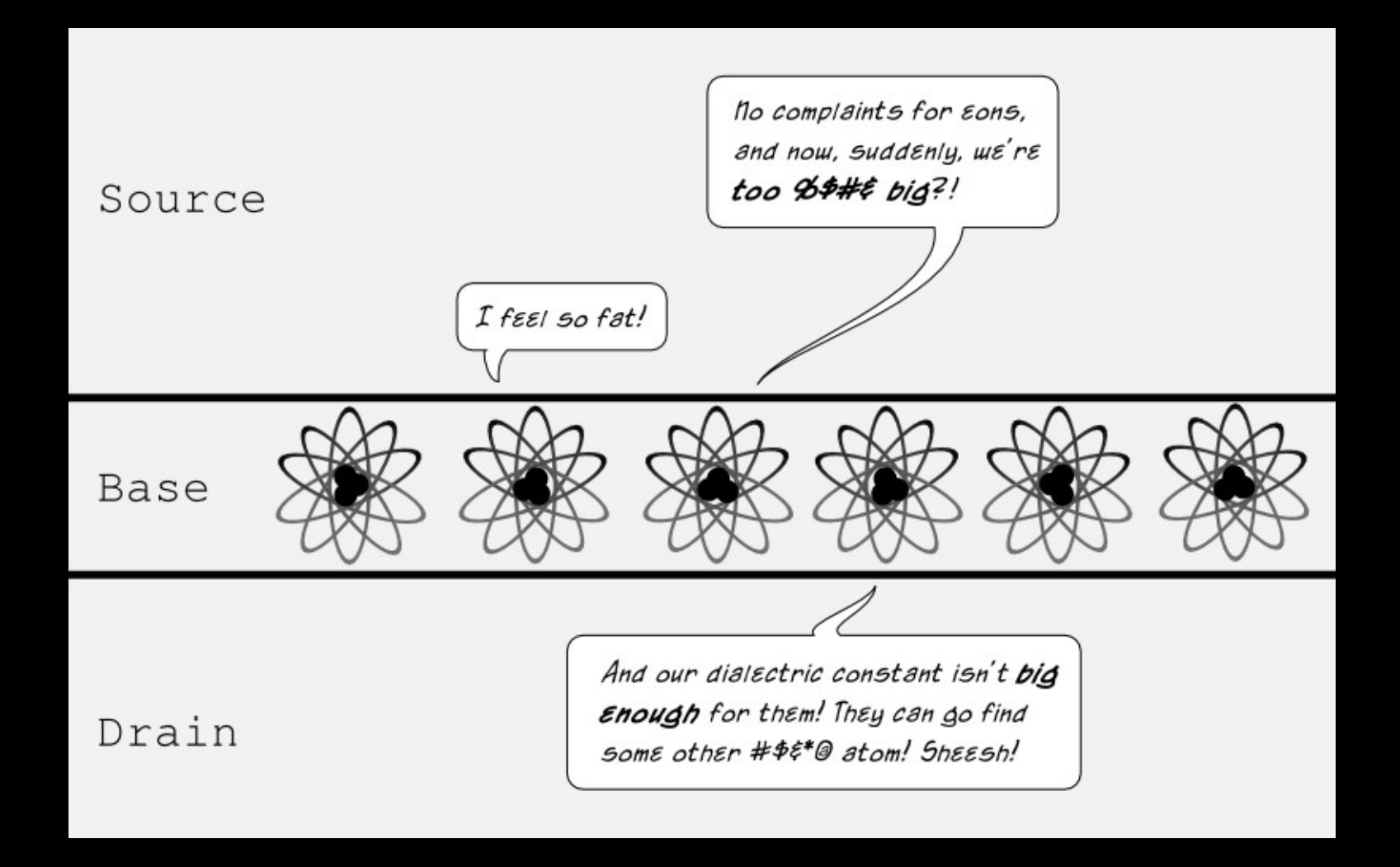

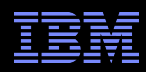

# **How Can Software Live With This Hardware???**

#### What is RCU?

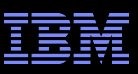

#### **Design Principle: Avoid Bottlenecks**

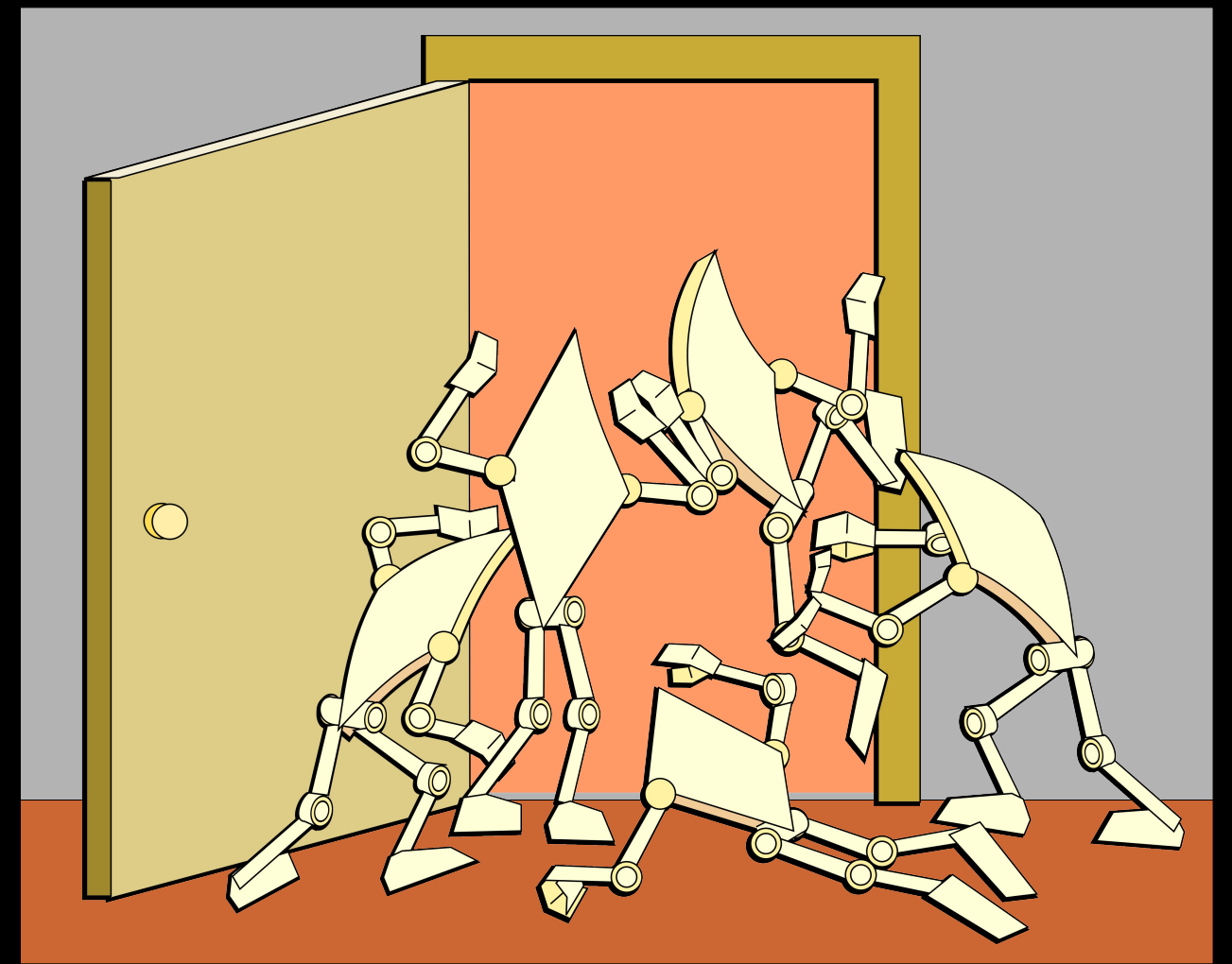

**Only one of something: bad for performance and scalability. Also typically results in high complexity.**
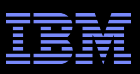

## **Design Principle: Avoid Bottlenecks**

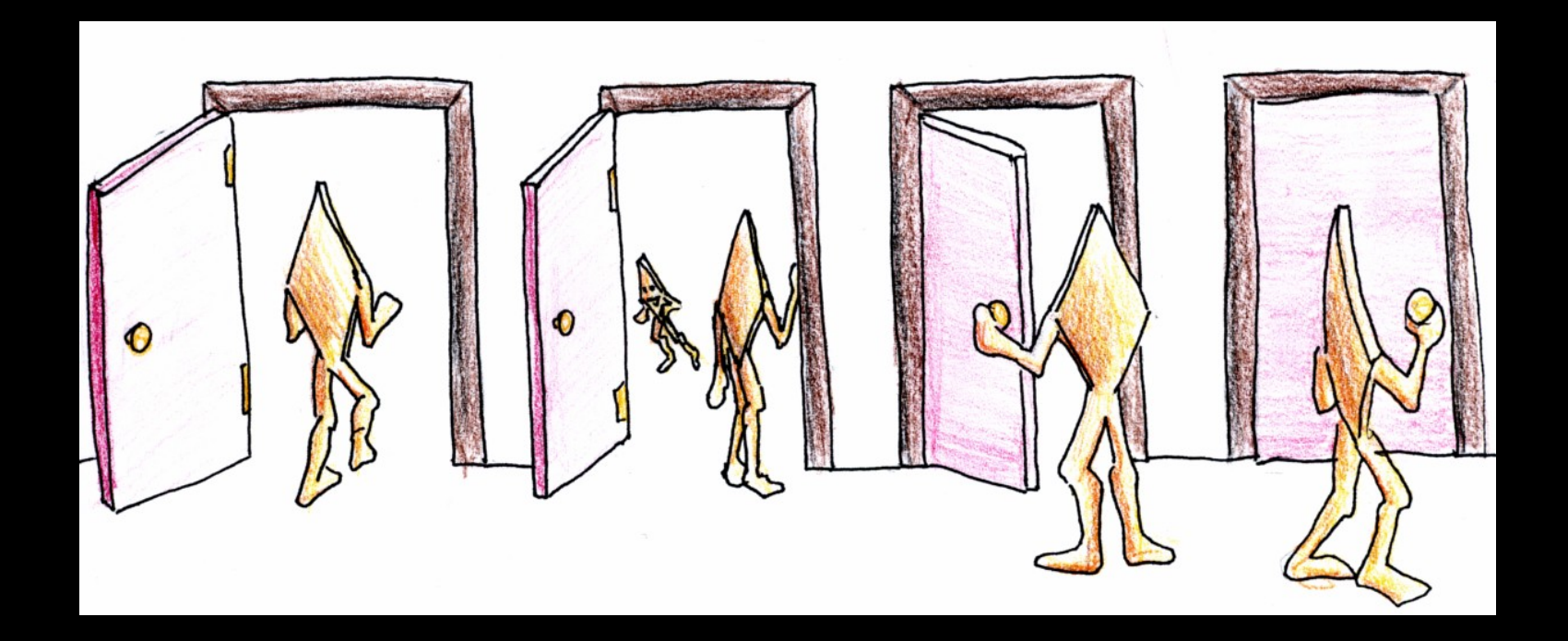

**Many instances of something good!**

**Avoiding tightly coupled interactions is an excellent way to avoid bugs.**

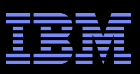

## **Design Principle: Avoid Bottlenecks**

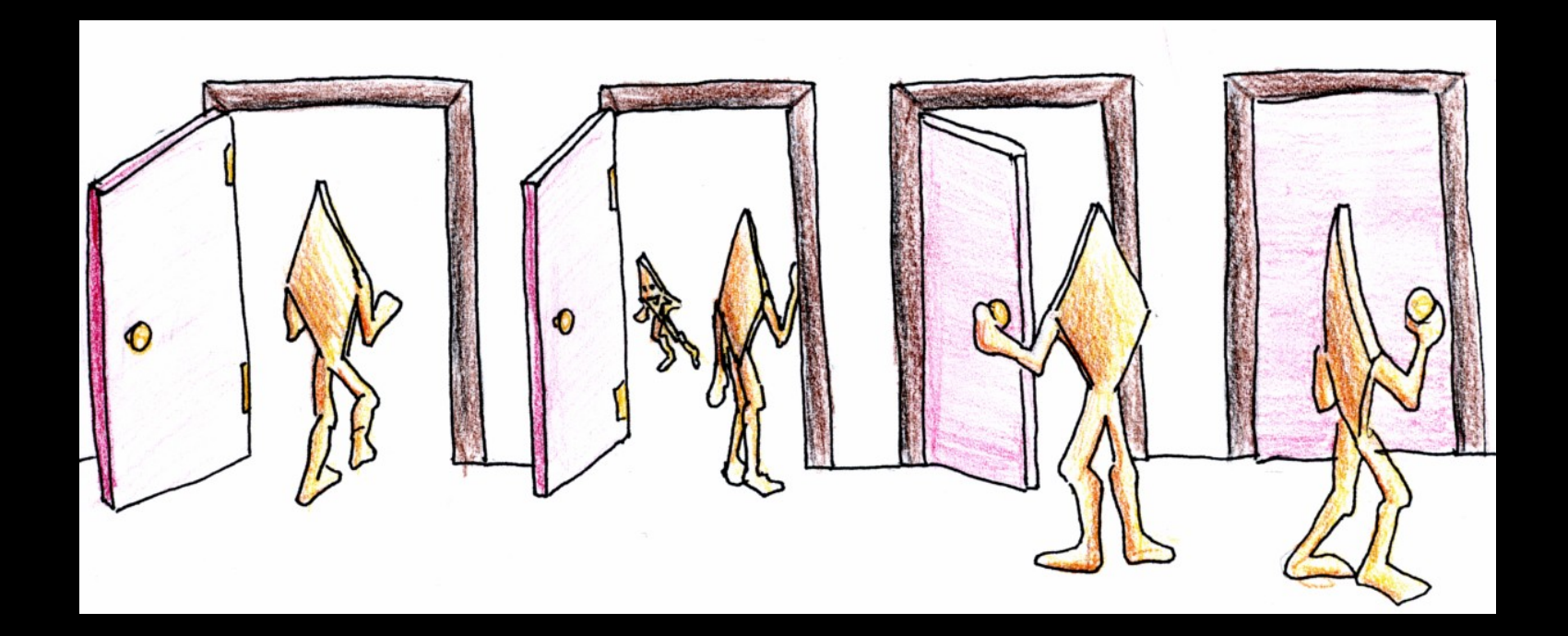

**Many instances of something good! Avoiding tightly coupled interactions is an excellent way to avoid bugs. But NUMA effects defeated this for per-bucket locking!!!**

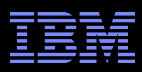

# **Design Principle: Avoid Expensive Operations**

**Need to be here! (Partitioning/RCU)**

**Heavily optimized reader-writer** 

**lock might get** 

**(but too bad about those** 

**poor writers...)**

**16-CPU 2.8GHz Intel X5550 (Nehalem) System**

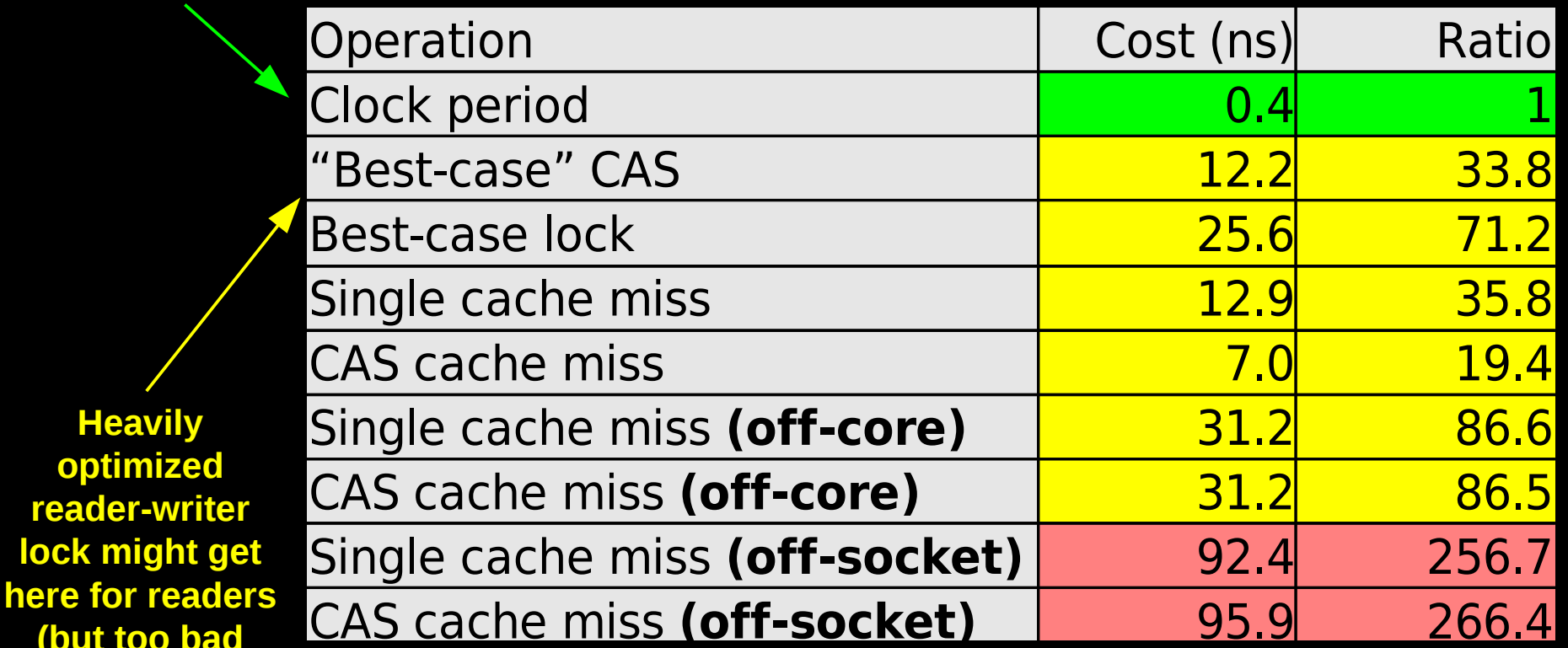

**Typical synchronization mechanisms do this a lot**

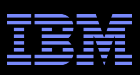

## **Design Principle: Get Your Money's Worth**

- **If synchronization is expensive, use large critical sections**
- On Nehalem, off-socket CAS costs about 260 cycles
	- –So instead of a single-cycle critical section, have a 26000-cycle critical section, reducing synchronization overhead to about 1%
- Of course, we also need to keep contention low, which usually means we want short critical sections –Resolve this by applying parallelism at as high a level as possible –Parallelize entire applications rather than low-level algorithms!
- **This does not work for Schrödinger: The overhead of hash**table operations is too low

–Which is precisely why we selected hash tables in the first place!!!

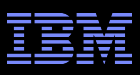

## **Design Principle: Avoid Mutual Exclusion!!!**

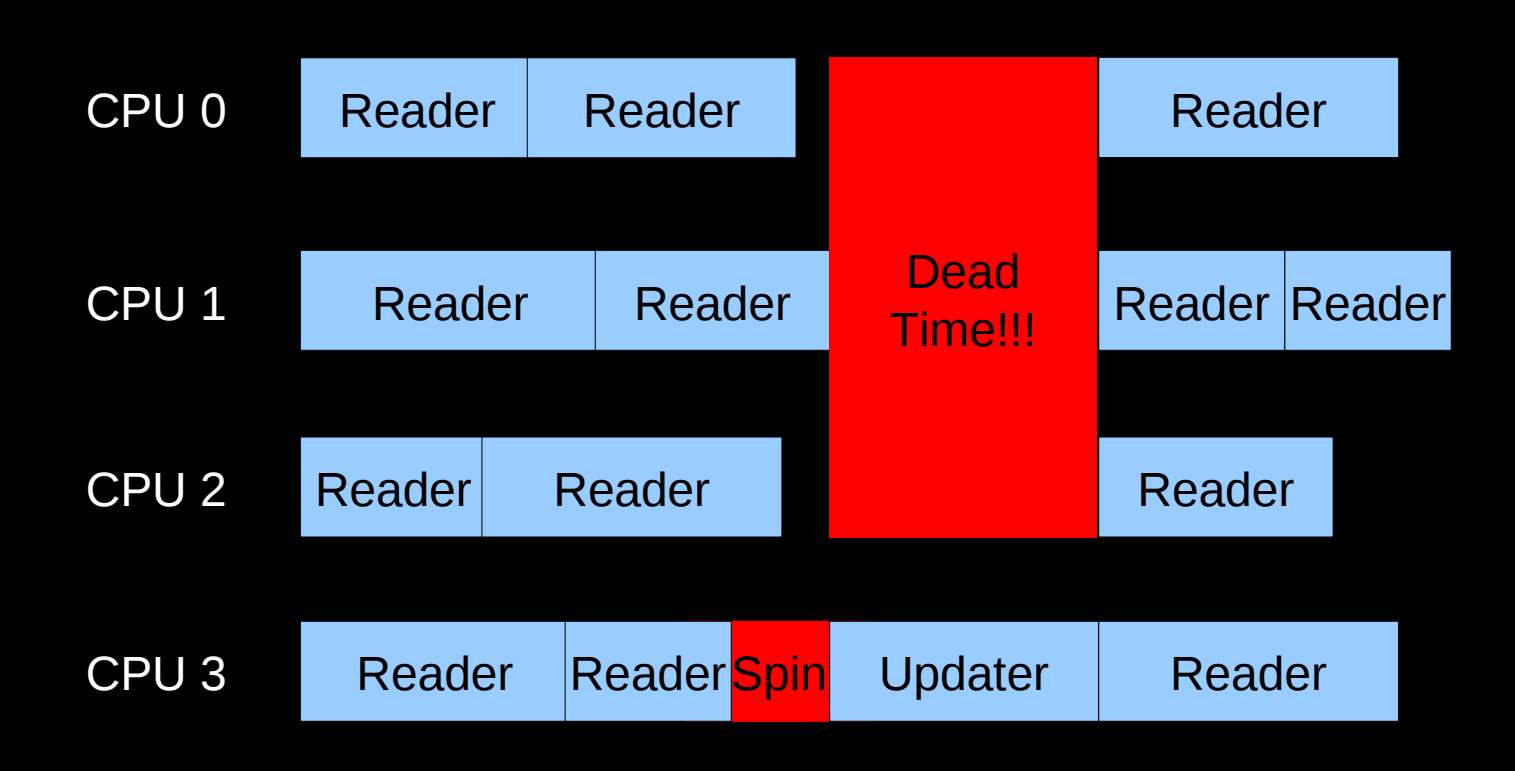

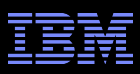

## **Design Principle: Avoiding Mutual Exclusion**

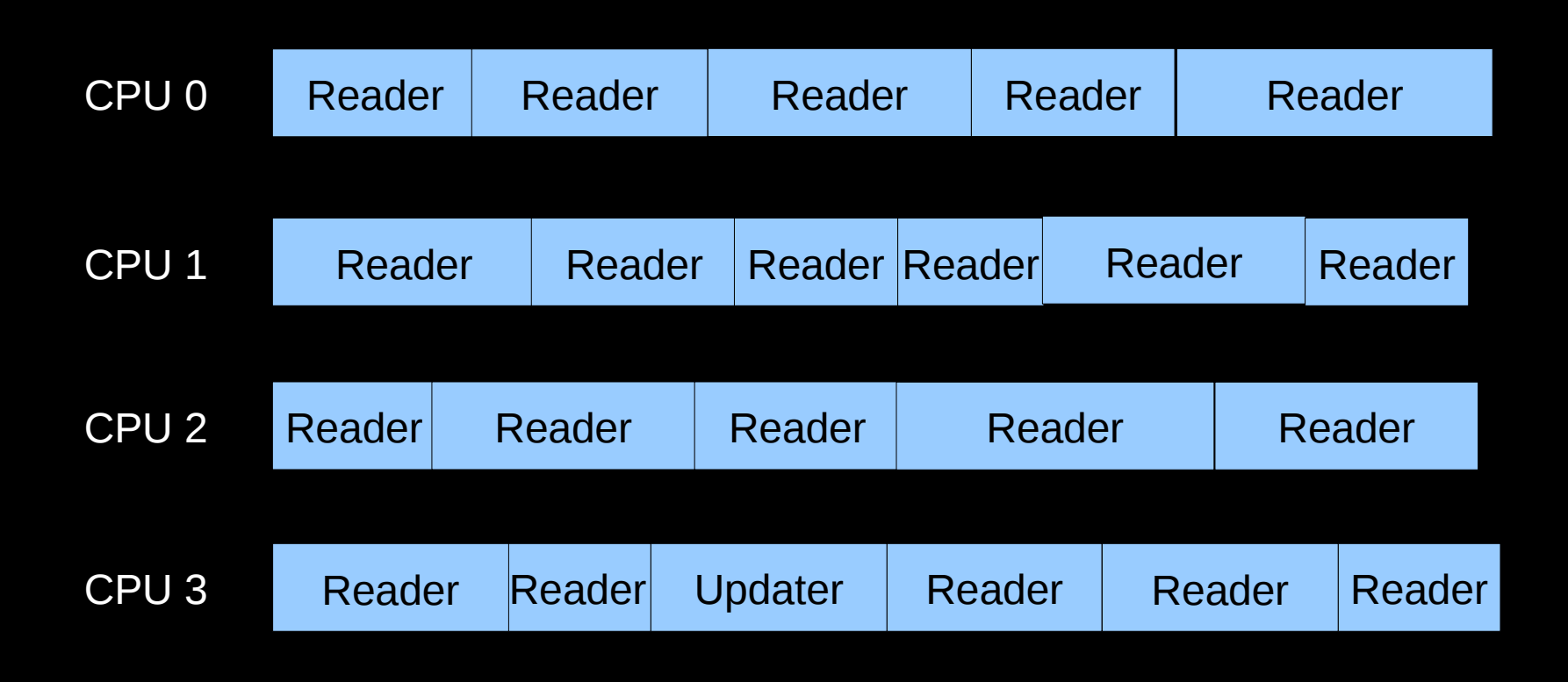

**No Dead Time!**

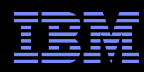

### **But How Can This Possibly Be Implemented???**

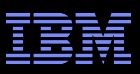

**ELightest-weight conceivable read-side primitives** 

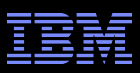

**-Lightest-weight conceivable read-side primitives** –/\* Assume non-preemptible (run-to-block) environment. \*/  $-\#$ define rcu read lock() –#define rcu\_read\_unlock()

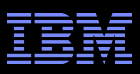

**-Lightest-weight conceivable read-side primitives** –/\* Assume non-preemptible (run-to-block) environment. \*/  $-\#$ define rcu read lock()  $-\#$ define rcu read unlock()

Best possible performance, scalability, real-time response, wait-freedom, and energy efficiency

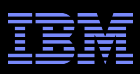

**-Lightest-weight conceivable read-side primitives** –/\* Assume non-preemptible (run-to-block) environment. \*/  $-\#$ define rcu read lock()  $-\#$ define rcu read unlock()

- Best possible performance, scalability, real-time response, wait-freedom, and energy efficiency
- How can something that does not affect machine state possibly be used as a synchronization primitive???

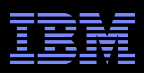

## **What Is RCU?**

- **Publishing of new data**
- **Subscribing to the current version of data**
- Waiting for pre-existing RCU readers: Avoid disrupting readers by maintaining multiple versions of the data
	- –Each *read*er continues traversing its *copy* of the data while a new *copy* might be being created concurrently by each *update*r \*
		- Hence the name *read-copy update*, or RCU
	- –Once all pre-existing RCU readers are done with them, old versions of the data may be discarded

\* This expansion provided by Jonathan Walpole

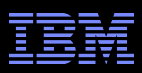

## **Publication of And Subscription to New Data**

Key: Dangerous for updates: all readers can access Still dangerous for updates: pre-existing readers can access (next slide) Safe for updates: inaccessible to all readers

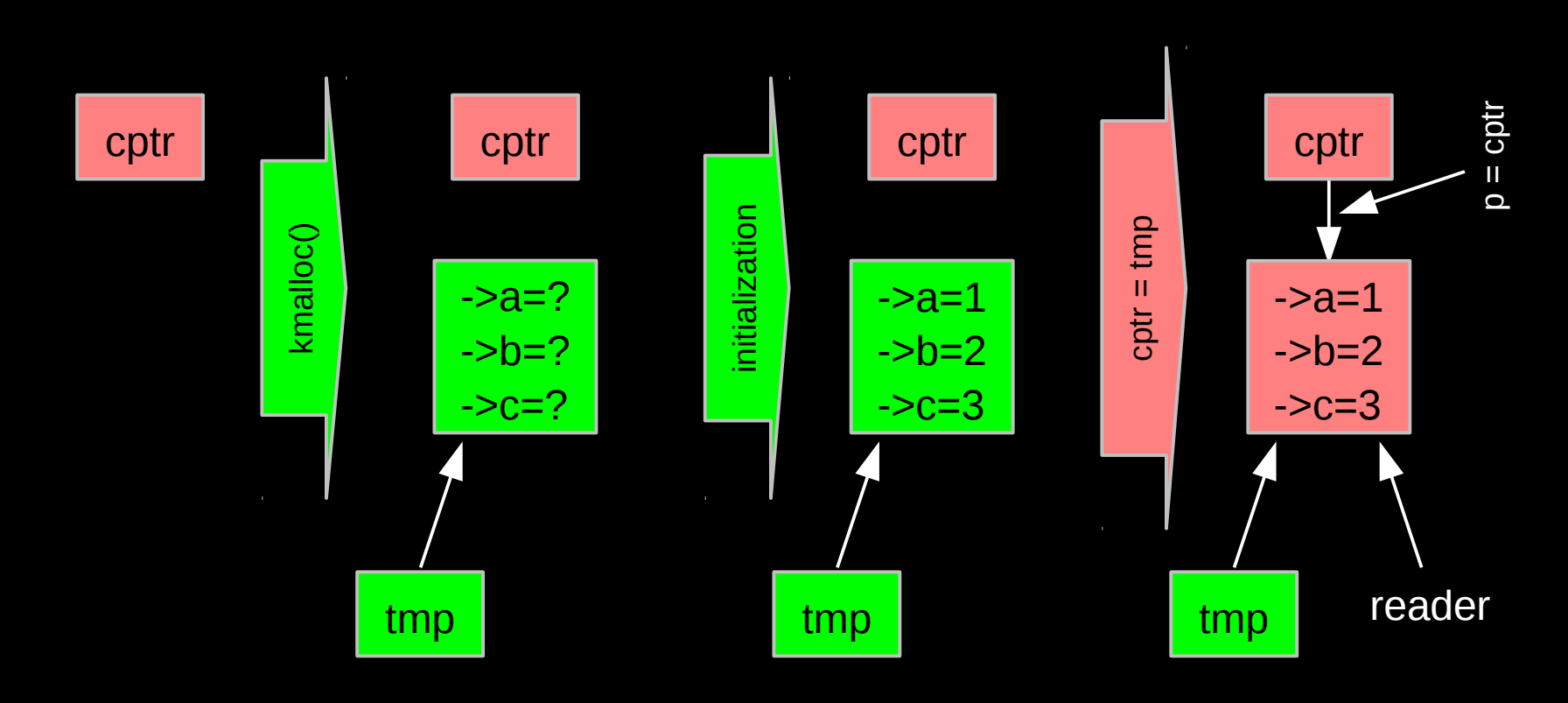

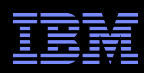

### **Memory Ordering: Mischief From Compiler and CPU**

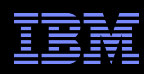

## **Memory Ordering: Mischief From Compiler and CPU**

```
Original updater code:
   p = malloc(sizeof(*p));
   p - >a = 1;
   p -> b = 2;p - > c = 3;cptr = p;Original reader code:
   p = cptr;foo(p ->a, p ->b, p ->c);
```
**-Mischievous updater code:**  $p =$  malloc(sizeof(\*p));  $cptr = p;$  $p - >a = 1$ ;  $p -> b = 2;$  $p - > c = 3;$ **Nischievous reader code:** retry:

```
p = guess(cptr);foo(p->a, p->b, p->c);
if (p := cptr)
     goto retry;
```
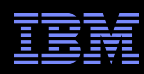

## **Memory Ordering: Mischief From Compiler and CPU**

```
Original updater code:
   p = malloc(sizeof(*p));
   p - >a = 1;
   p -> b = 2;p - > c = 3;cptr = p;Original reader code:
   p = cptr;foo(p->a, p->b, p->c);
```
**-Mischievous updater code:**  $p =$  malloc(sizeof(\*p));  $cptr = p;$  $\overline{p}$ ->a = 1;  $p -> b = 2;$  $p - > c = 3;$ **-Mischievous reader code:** retry:  $p = guess(cptr);$ foo( $p->a$ ,  $p->b$ ,  $p->c$ );

if ( $p := cptr$ )

goto retry;

o 2014 ITELY.77 VVVVV.OPETTVITIS.COMPaq.COMIT/WIZ at al VVIZ\_ZOS 7.MITH THE @ 2014 IBM Corporation But don't take *my* word for it on HW value speculation: http://www.openvms.compaq.com/wizard/wiz\_2637.html

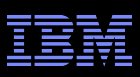

### **Preventing Memory-Order Mischief**

```
Updater uses rcu assign pointer() to publish pointer:
   #define rcu assign pointer(p, v) \setminus( \} \setminussmp wmb(); /* SMP Write Memory Barrier */ \
              (p) = (v); \ \lambda})
Reader uses rcu dereference() to subscribe to pointer:
   #define rcu dereference(p) \setminus( \n\{\n\})
```

```
typeof(p) p1 = (*(volatile typeof(p)*)\&(p)); \setminussmp read barrier depends(); \setminusp1; \lambda
```
})

The Linux-kernel definitions are more ornate: Debugging code

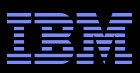

### **Preventing Memory-Order Mischief**

```
"Memory-order-mischief proof" updater code:
   p = malloc(sizeof(*p));
   p - >a = 1;
   p -> b = 2;p - > c = 3;rcu assign pointer(cptr, p);
```
"Memory-order-mischief proof" reader code:  $p = rcu$  dereference(cptr); foo( $p->a$ ,  $p->b$ ,  $p->c$ );

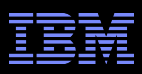

# **Publication of And Subscription to New Data**

Key: Dangerous for updates: all readers can access Still dangerous for updates: pre-existing readers can access (next slide) Safe for updates: inaccessible to all readers

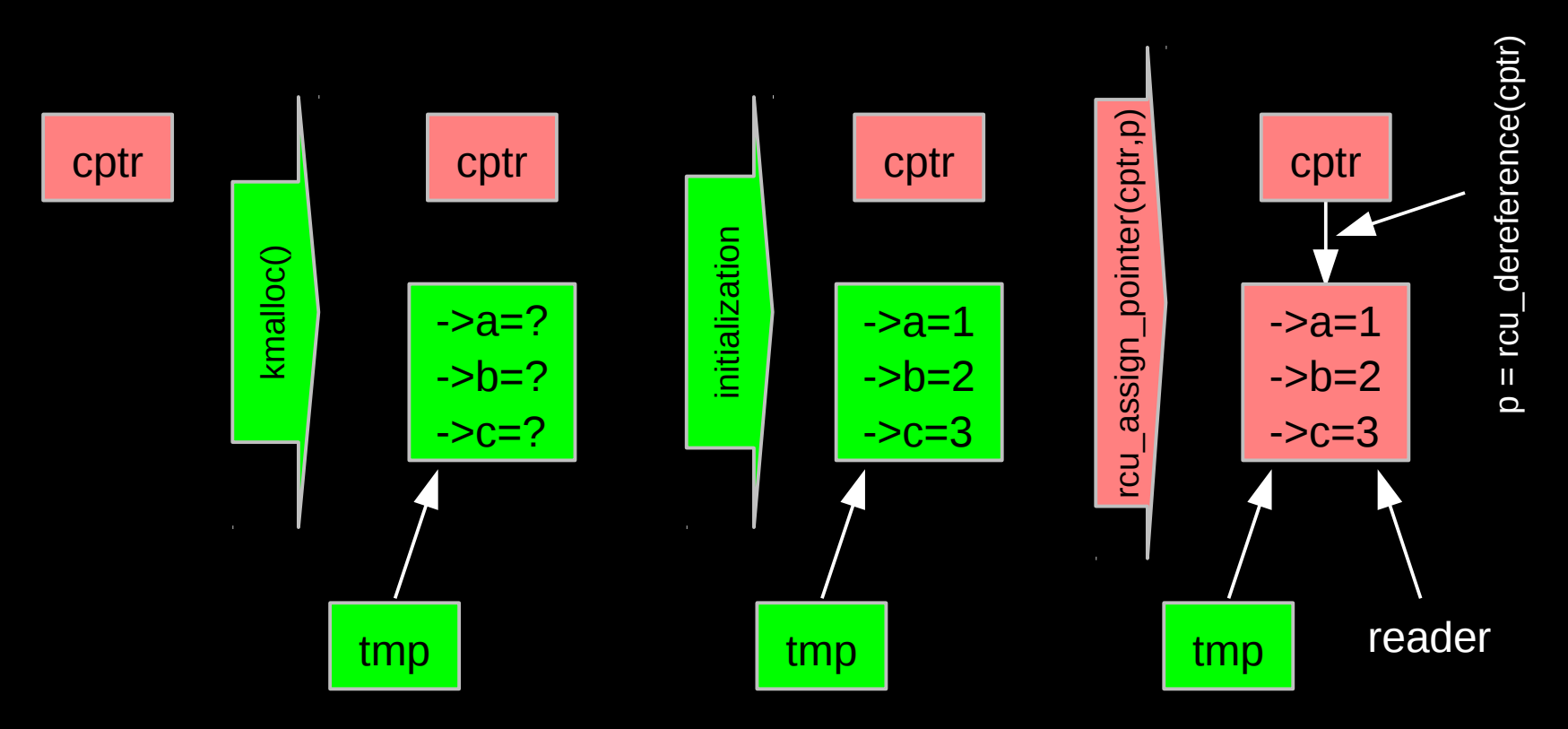

**But if all we do is add, we have a big memory leak!!!** • © 2014 IBM Corporation

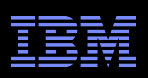

#### **RCU Removal From Linked List**

- Combines waiting for readers and multiple versions:
	- Writer removes the cat's element from the list (list\_del\_rcu())
	- Writer waits for all readers to finish (synchronize\_rcu())
	- Writer can then free the cat's element (kfree())

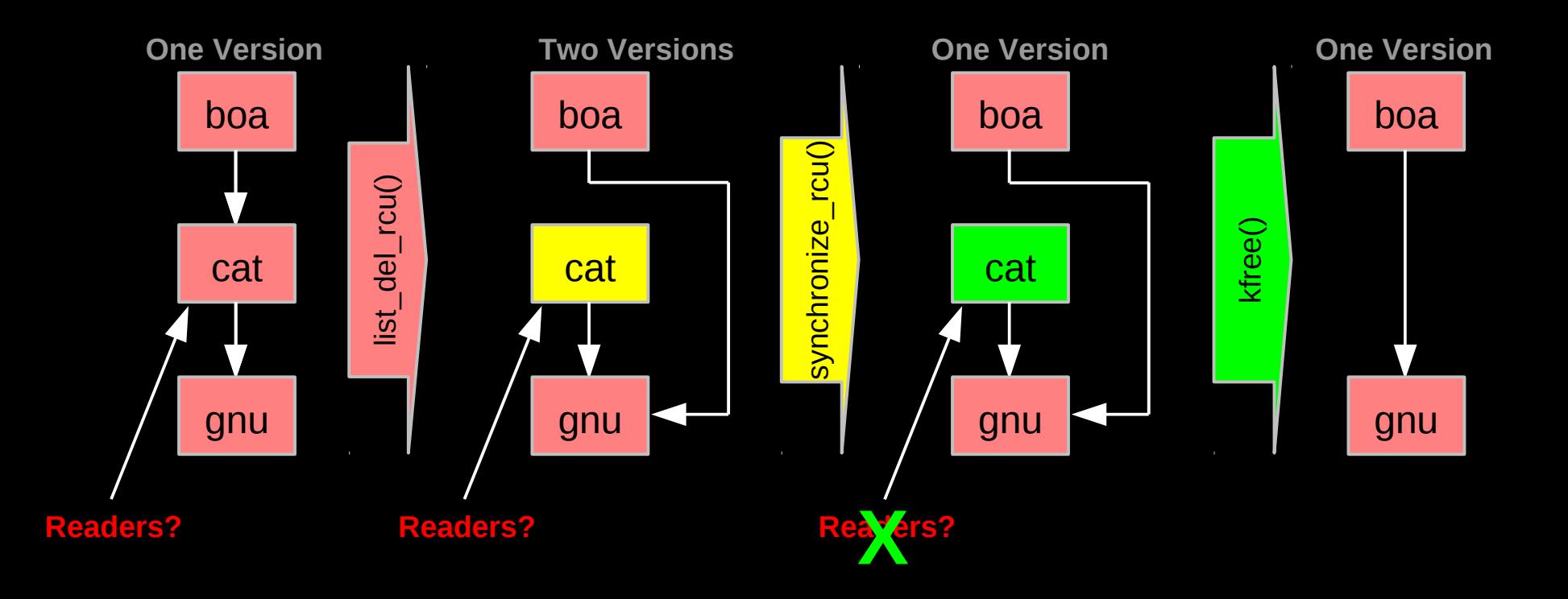

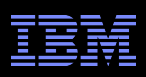

### **RCU Removal From Linked List**

- **Combines waiting for readers and multiple versions:** 
	- Writer removes the cat's element from the list (list\_del\_rcu())
	- $-$  Writer waits for all readers to finish (synchronize rcu())
	- Writer can then free the cat's element (kfree())

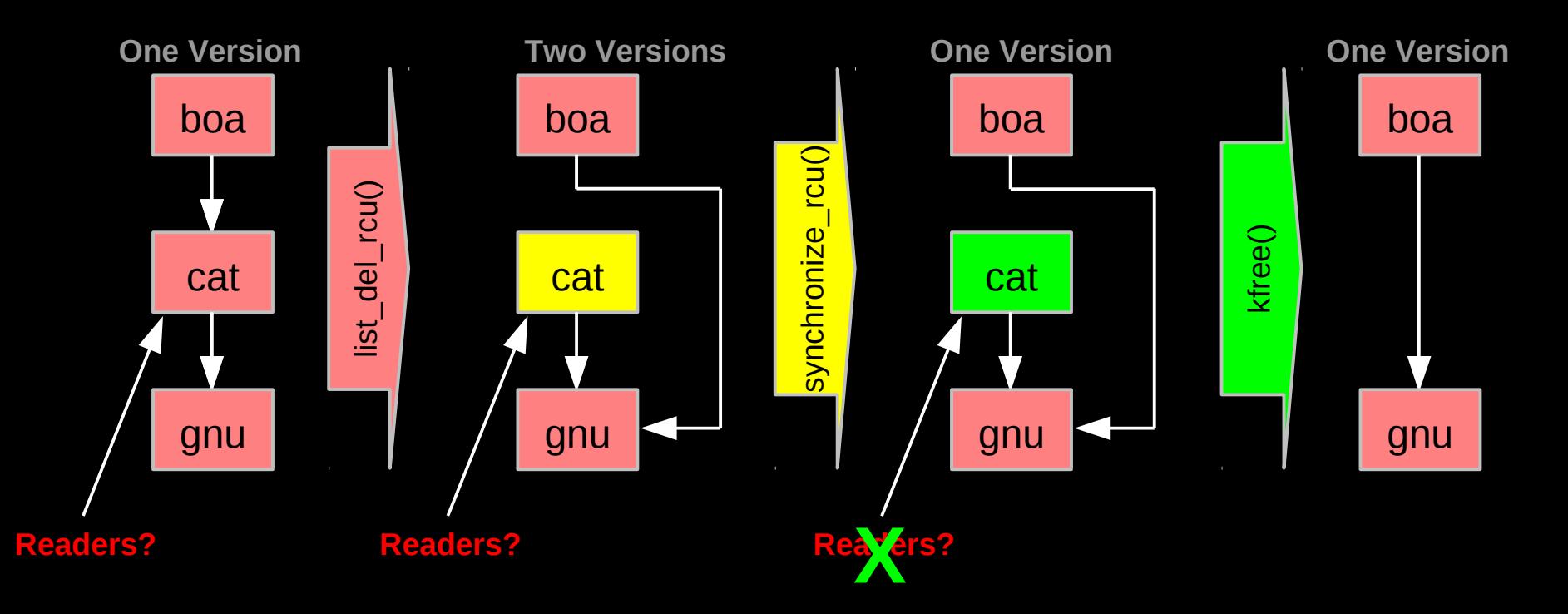

**But how can software deal with two different versions simultaneously???**

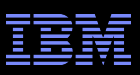

## **Two Different Versions Simultaneously???**

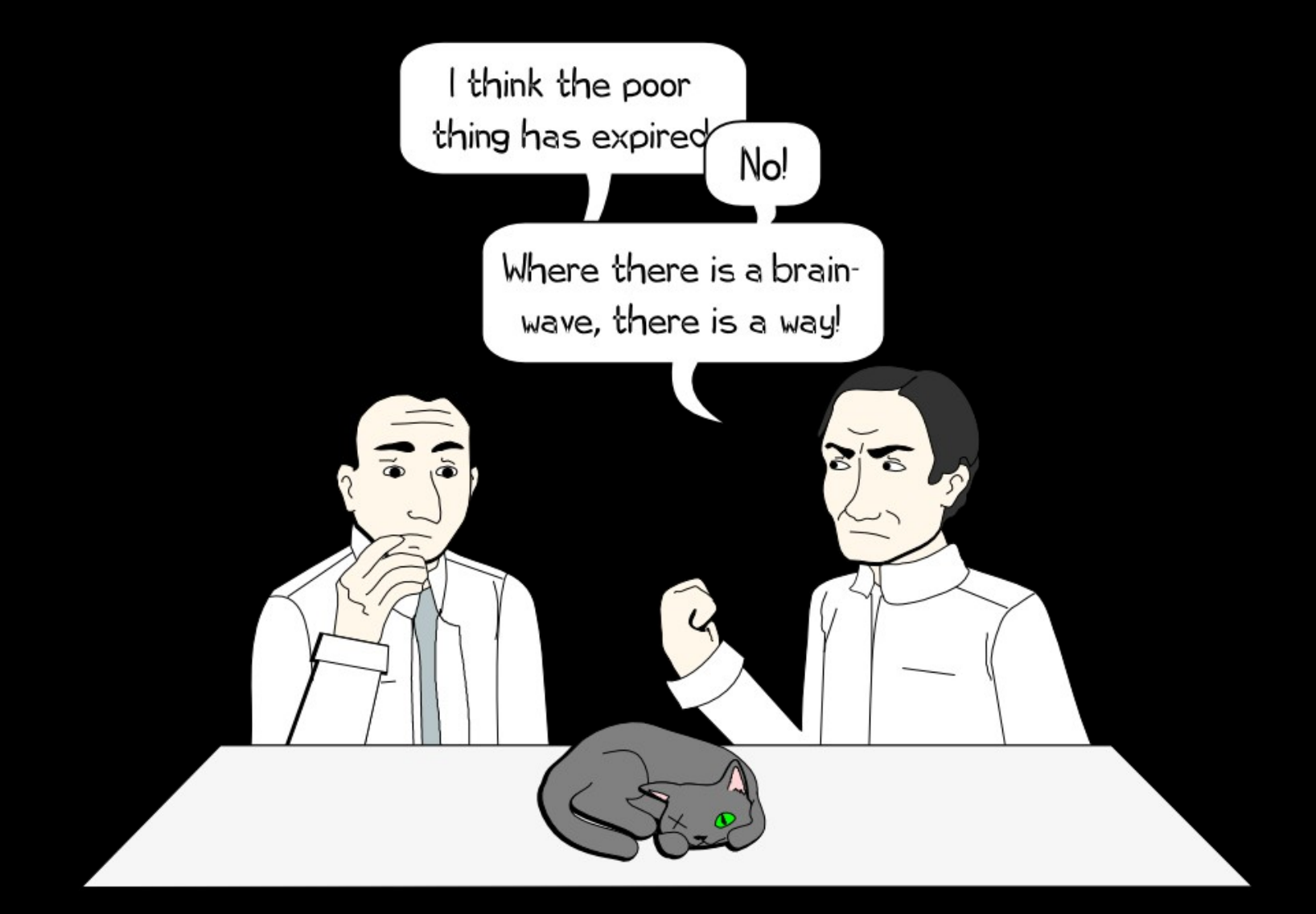

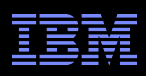

### **RCU Removal From Linked List**

- **Combines waiting for readers and multiple versions:** 
	- Writer removes the cat's element from the list (list\_del\_rcu())
	- Writer waits for all readers to finish (synchronize\_rcu())
	- Writer can then free the cat's element (kfree())

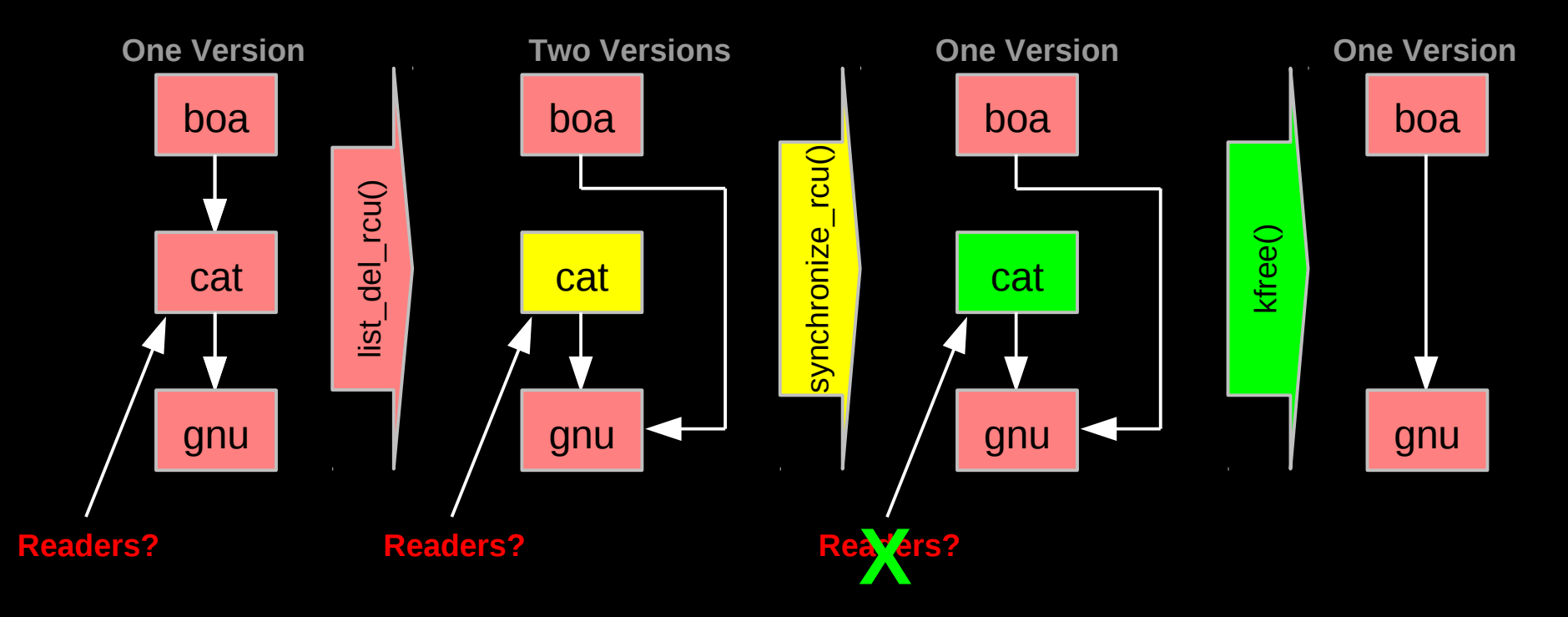

**possibly tell when they are done??? Example 2014 IBM Corporation But if readers leave no trace in memory, how can we** 

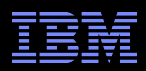

## **How Can RCU Tell When Readers Are Done???**

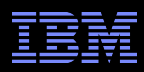

## **How Can RCU Tell When Readers Are Done???**

**That is, without re-introducing all of the overhead and latency inherent to other synchronization mechanisms...**

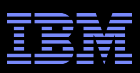

## **But First, Some RCU Nomenclature**

#### *RCU read-side critical section*

–Begins with rcu\_read\_lock(), ends with rcu\_read\_unlock(), and may contain rcu\_dereference()

#### *Quiescent state*

–Any code that is not in an RCU read-side critical section

#### *Extended quiescent state*

– Quiescent state that persists for a significant time period

#### *RCU grace period*

– Time period when every thread was in at least one quiescent state

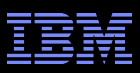

## **But First, Some RCU Nomenclature**

#### *RCU read-side critical section*

–Begins with rcu\_read\_lock(), ends with rcu\_read\_unlock(), and may contain rcu\_dereference()

#### *Quiescent state*

–Any code that is not in an RCU read-side critical section

#### *Extended quiescent state*

– Quiescent state that persists for a significant time period

#### *RCU grace period*

– Time period when every thread was in at least one quiescent state

OK, names are nice, but how can you possibly implement this???

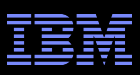

## **Waiting for Pre-Existing Readers: QSBR**

- Non-preemptive environment (CONFIG\_PREEMPT=n)
	- RCU readers are not permitted to block
	- Same rule as for tasks holding spinlocks

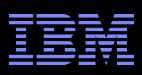

## **Waiting for Pre-Existing Readers: QSBR**

- Non-preemptive environment (CONFIG\_PREEMPT=n)
	- RCU readers are not permitted to block
	- Same rule as for tasks holding spinlocks
- CPU context switch means all that CPU's readers are done
- *Grace period* ends after all CPUs execute a context switch

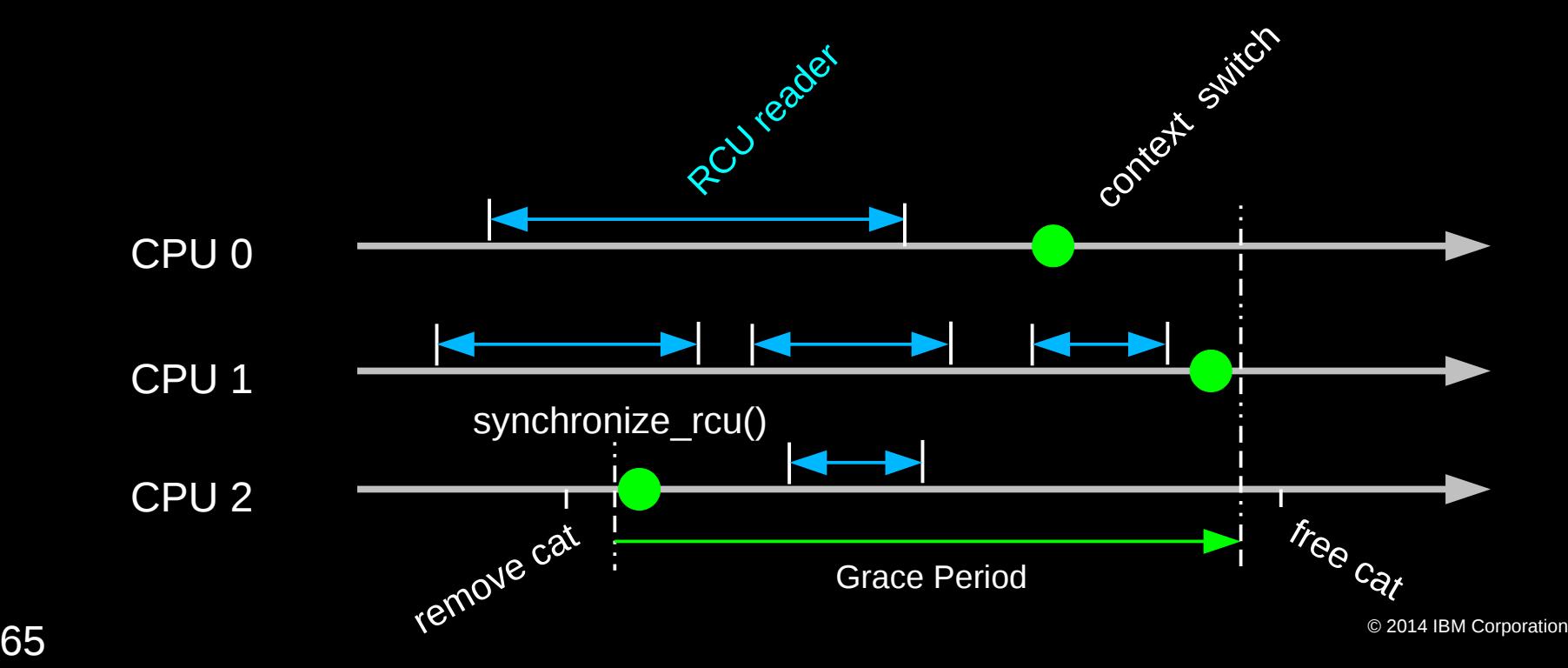

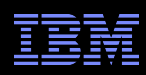

## **Synchronization Without Changing Machine State???**

**But rcu read lock() does not need to change machine state** 

- –Instead, it acts on the developer, who must avoid blocking within RCU read-side critical sections
- –Or, more generally, avoid quiescent states within RCU read-side critical sections

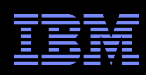

# **Synchronization Without Changing Machine State???**

**But rcu read lock() does not need to change machine state** 

- –Instead, it acts on the developer, who must avoid blocking within RCU read-side critical sections
- –Or, more generally, avoid quiescent states within RCU read-side critical sections

**RCU** is therefore synchronization via social engineering

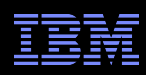

# **Synchronization Without Changing Machine State???**

**But rcu read lock() does not need to change machine state** 

- –Instead, it acts on the developer, who must avoid blocking within RCU read-side critical sections
- –Or, more generally, avoid quiescent states within RCU read-side critical sections
- RCU is therefore synchronization via social engineering
- **As are all other synchronization mechanisms:** 
	- –"Avoid data races"
	- –"Protect specified variables with the corresponding lock"
	- –"Access shared variables only within transactions"

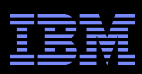

# **Toy Implementation of RCU: 20 Lines of Code**

```
Read-side primitives:
      #define rcu read lock()
      #define rcu read unlock()
      #define rcu dereference(p) \setminus( { \setminustypeof(p) p1 = (*(volationile typeof(p)*)\&(p));smp read barrier depends(); \setminusp1; \lambda})
```
Update-side primitives

```
#define rcu assign pointer(p, v) \
( \
         smp wmb(); \setminus(p) = (v); \ \ \lambda})
void synchronize_rcu(void)
{
                 int cpu;
         for each online cpu(cpu)
                   run_on(cpu);
}
```
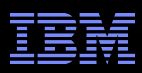

### **Toy Implementation of RCU: 20 Lines of Code, Full Read-Side Performance!!!**

```
Read-side primitives:
     #define rcu read lock()
     #define rcu read unlock()
     #define rcu dereference(p) \setminus( { \setminustypeof(p) p1 = (*(volation) = (v/2)(p)smp read barrier depends(); \setminusp1; \lambda})
```
Update-side primitives

```
#define rcu assign pointer(p, v) \setminus( { \setminussmp wmb(); \setminus(p) = (v);})
void synchronize_rcu(void)
{
                  int cpu;
          for each online cpu(cpu)
                    run_on(cpu);
```
}

 $\overline{70}$   $^{\circ}$  2014 IBM Corporation Only 9 of which are needed on sequentially consistent systems... And some people still insist that RCU is complicated... ;-)

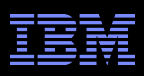

### **RCU Usage: Readers**

#### **Pointer to RCU-protected object quaranteed to exist** throughout RCU read-side critical section

```
rcu read lock(); /* Start critical section. */
p = rcu_dereference(cptr);
/* *p guaranteed to exist. */
do something with(p);
rcu read unlock(); /* End critical section. *//* *p might be freed!!! */
```
- The rcu\_read\_lock(), rcu\_dereference() and rcu\_read\_unlock() primitives are very light weight
- However, updaters must take care...

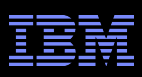

## **RCU Usage: Updaters**

Updaters must wait for an *RCU grace period* to elapse between making something inaccessible to readers and freeing it

```
spin lock(&updater lock);
q = cptr;
rcu assign pointer(cptr, new p);
spin unlock(&updater lock);
synchronize rcu(); /* Wait for grace period. */
kfree(q);
```
**RCU** grace period waits for all pre-exiting readers to complete their RCU read-side critical sections
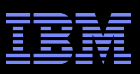

## **Complex Atomic-To-Reader Updates**

# **RCU Replacement Of Item In Linked List**

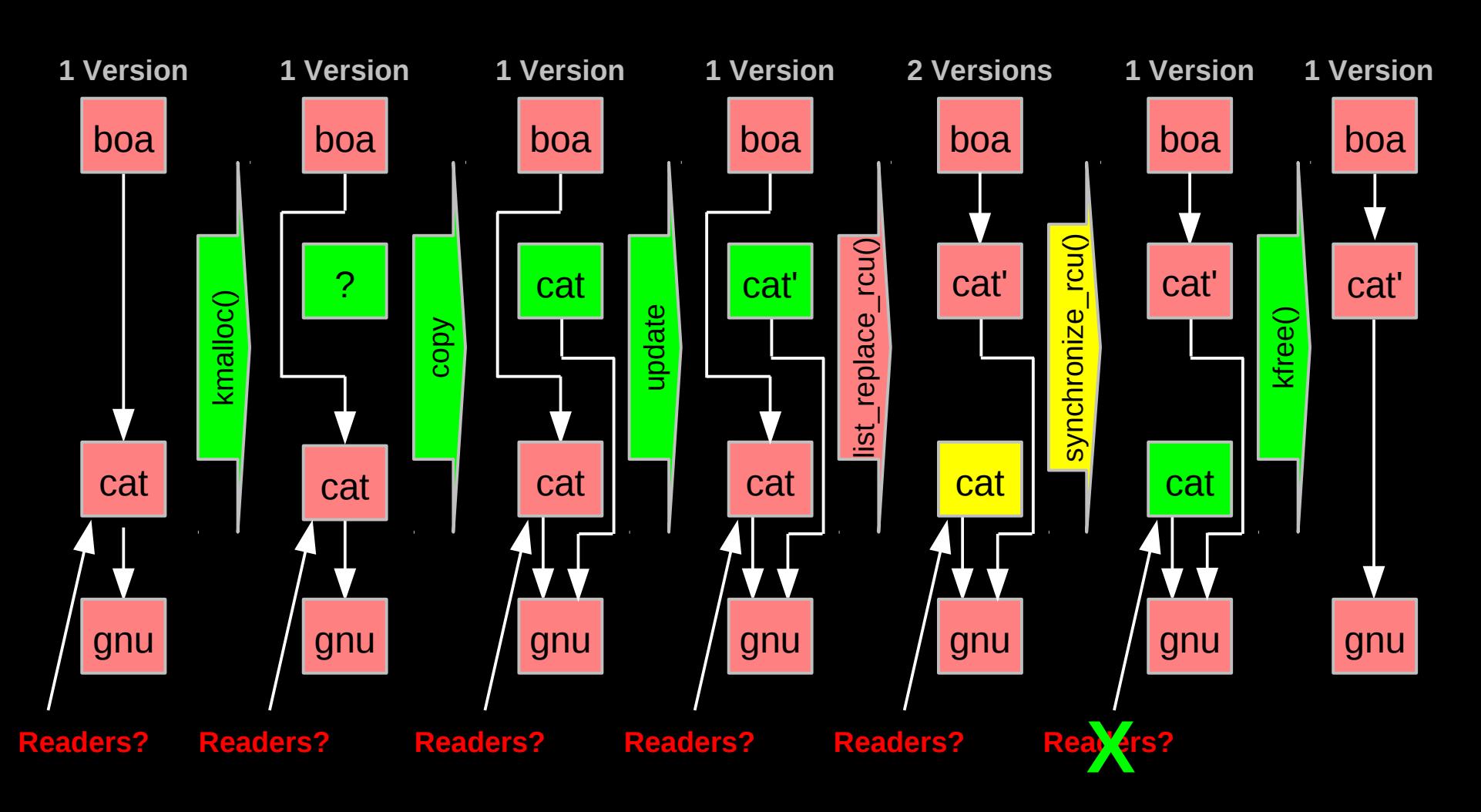

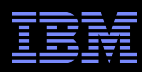

#### **RCU Grace Periods: Conceptual and Graphical Views**

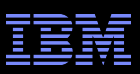

# **RCU Grace Periods: A Conceptual View**

#### *RCU read-side critical section*

- –Begins with rcu\_read\_lock(), ends with rcu\_read\_unlock(), and may contain rcu\_dereference()
- *Quiescent state*
	- –Any code that is not in an RCU read-side critical section
- *Extended quiescent state*
	- Quiescent state that persists for a significant time period

#### *RCU grace period*

- Time period when every thread is in at least one quiescent state
- –Ends when all pre-existing readers complete
- Guaranteed to complete in finite time iff all RCU read-side critical sections are of finite duration
- **But what happens if you try to extend an RCU read-side critical section** across a grace period?

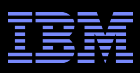

# **RCU Grace Periods: A Graphical View**

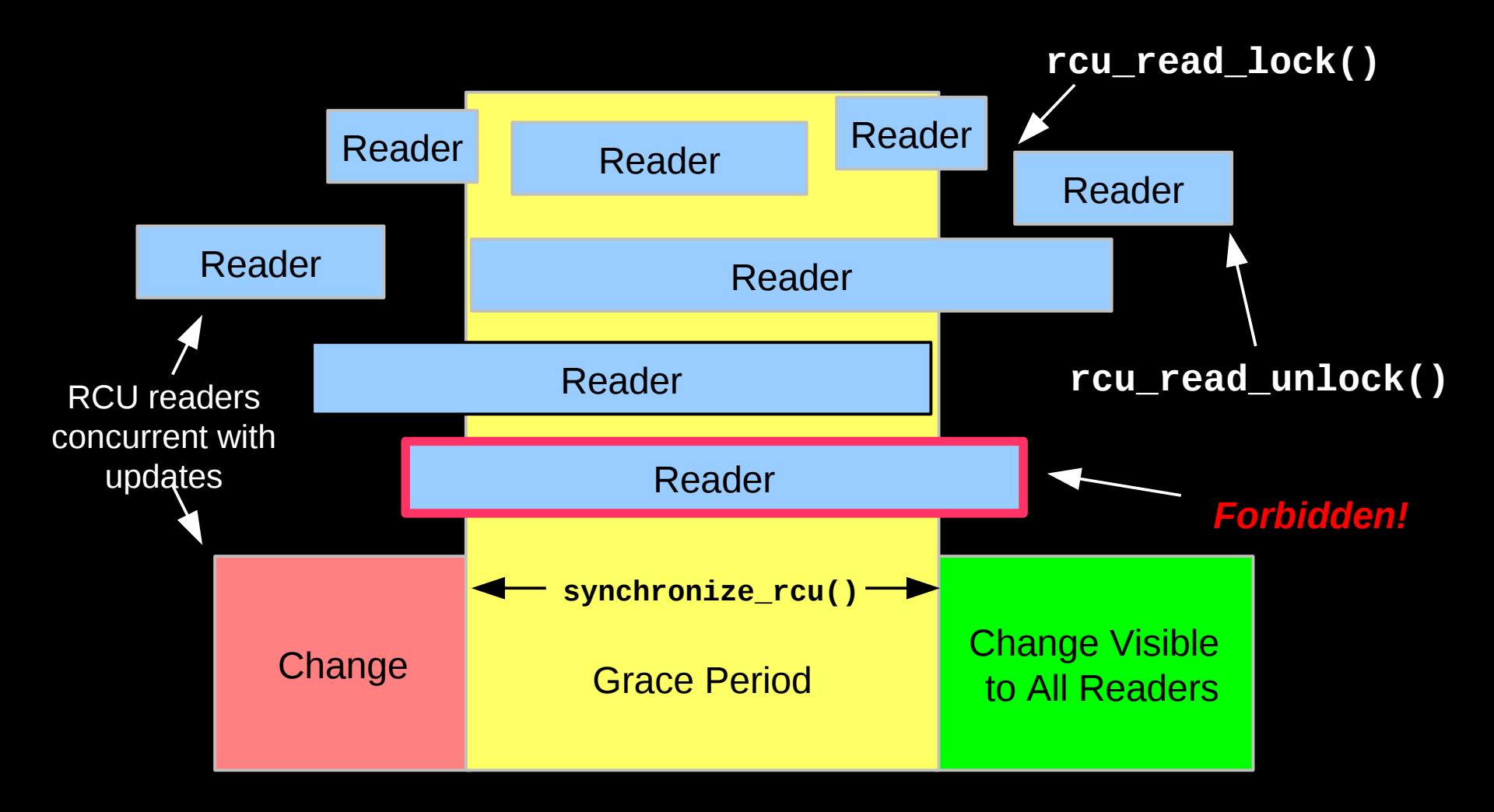

So what happens if you try to extend an RCU read-side critical section across a grace period?

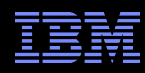

# **RCU Grace Period: A Self-Repairing Graphical View**

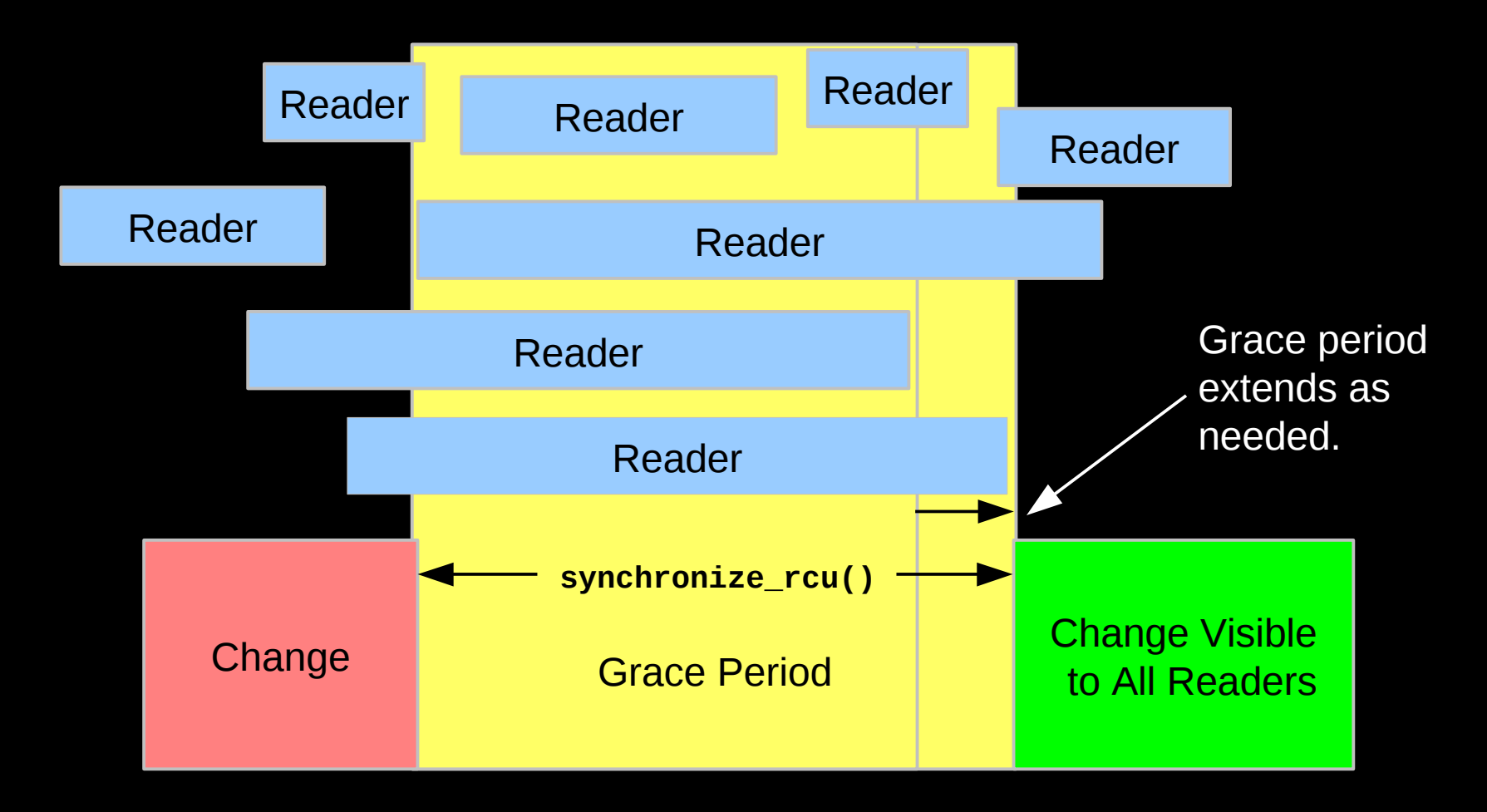

A grace period is not permitted to end until all pre-existing readers have completed.

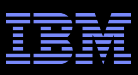

## **RCU Grace Period: A Lazy Graphical View**

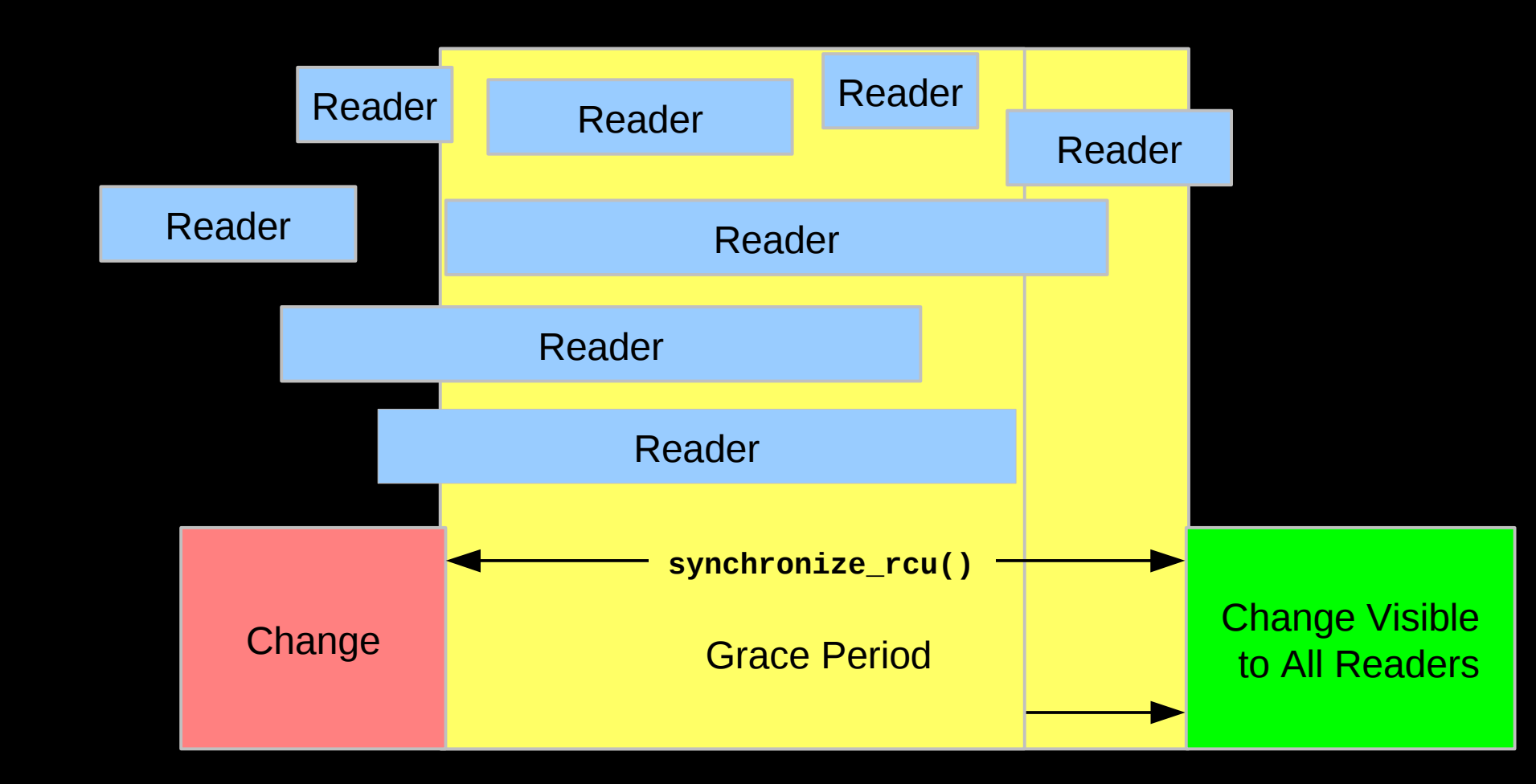

But it is OK for RCU to be lazy and allow a grace period to extend longer than necessary

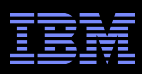

# **RCU Grace Period: A** *Really* **Lazy Graphical View**

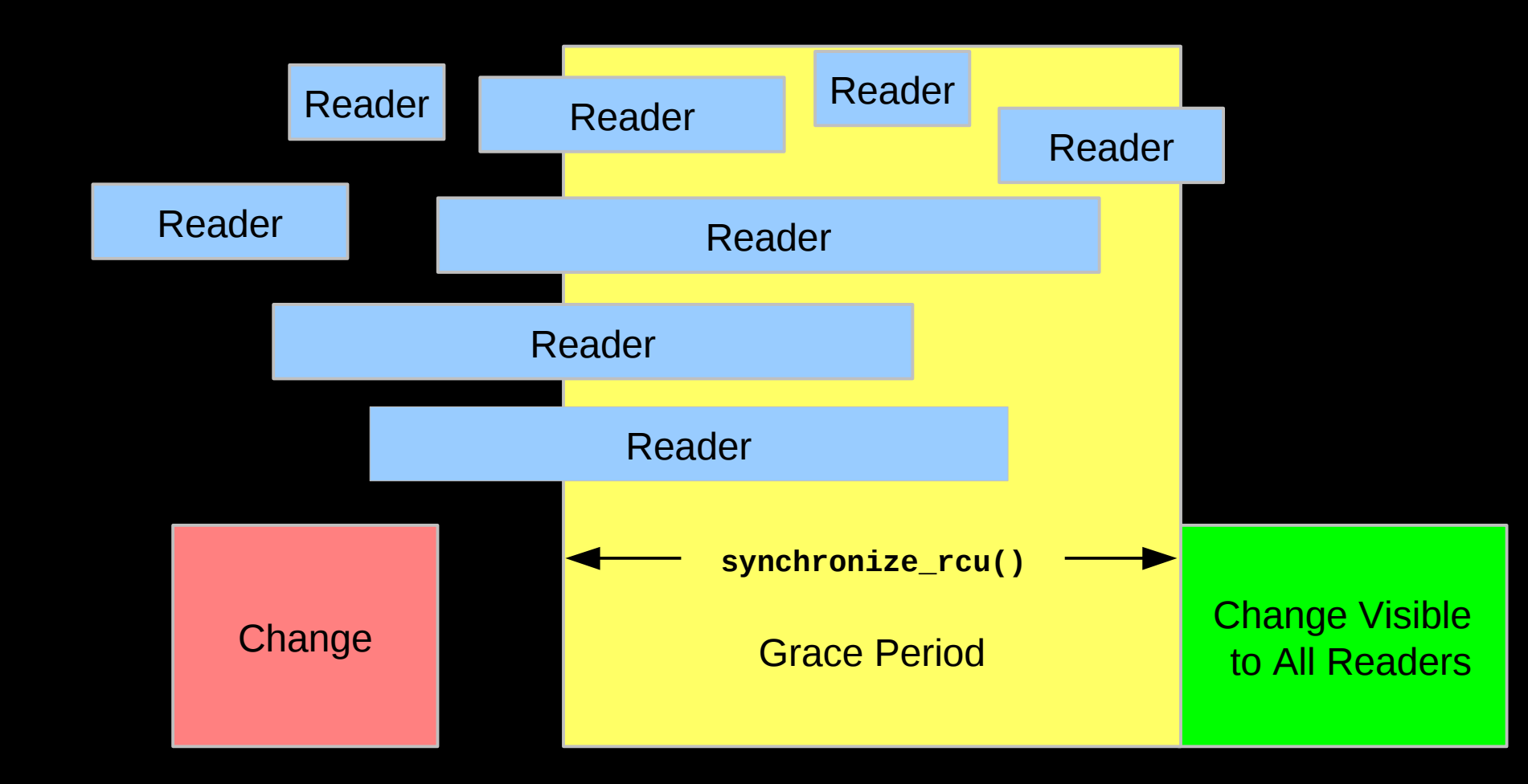

 $80$   $^{\circ}$  2014 IBM Corporation  $^{\circ}$ And it is also OK for RCU to be even more lazy and start a grace period later than necessary But why is this useful?

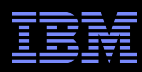

# **RCU Grace Period: A Usefully Lazy Graphical View**

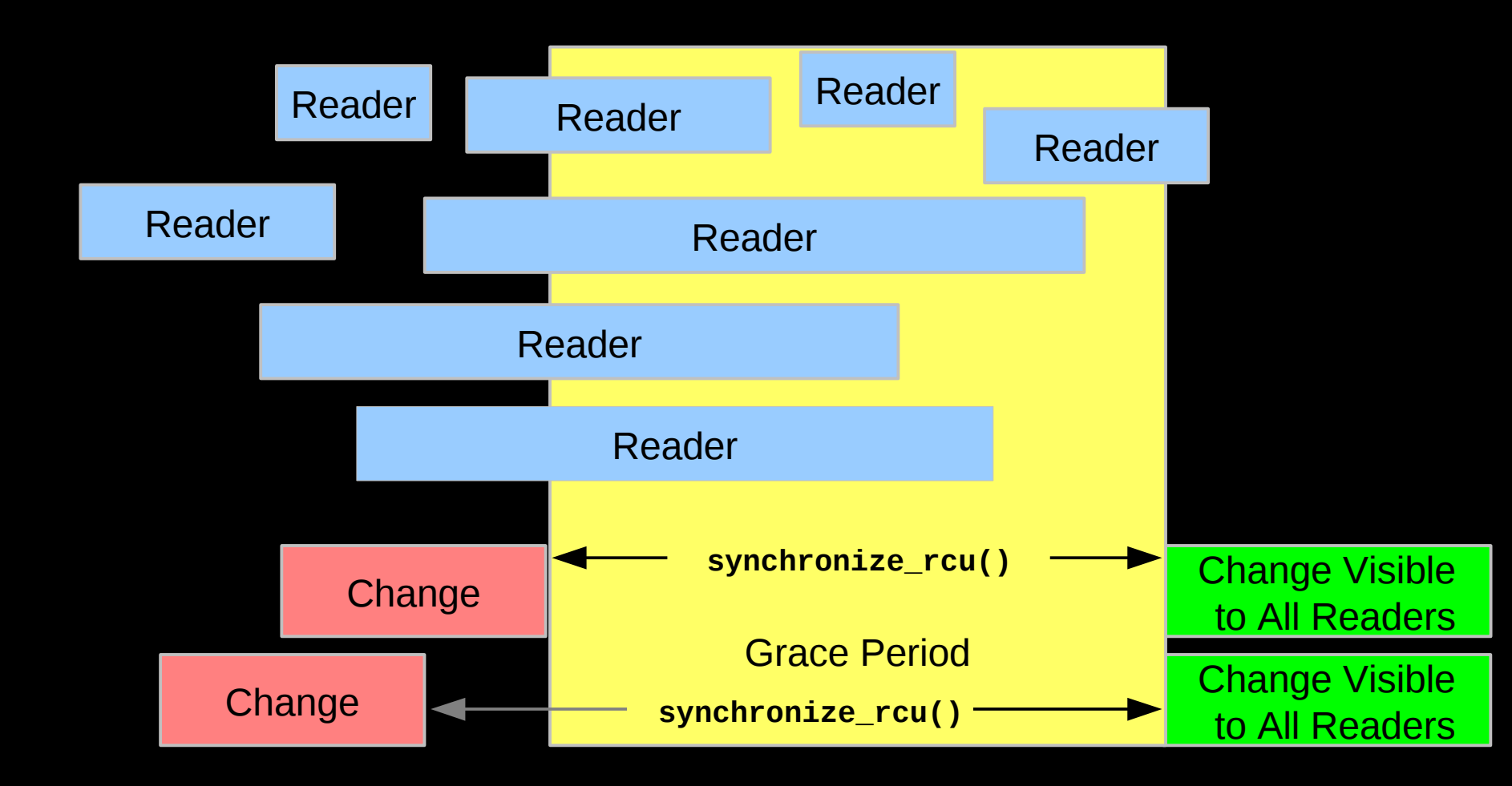

Starting a grace period late can allow it to serve multiple updates, decreasing the per-update RCU overhead. But...

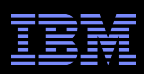

# **The Costs and Benefits of Laziness**

- Starting the grace period later increases the number of updates per grace period, reducing the per-update overhead
- Delaying the end of the grace period increases grace-period **latency**
- **Increasing the number of updates per grace period increases** the memory usage
	- –Therefore, starting grace periods late is a good tradeoff if memory is cheap and communication is expense, as is the case in modern multicore systems
	- And if real-time threads avoid waiting for grace periods to complete –However...

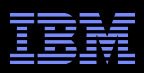

# **RCU Grace Period: A Too-Lazy Graphical View**

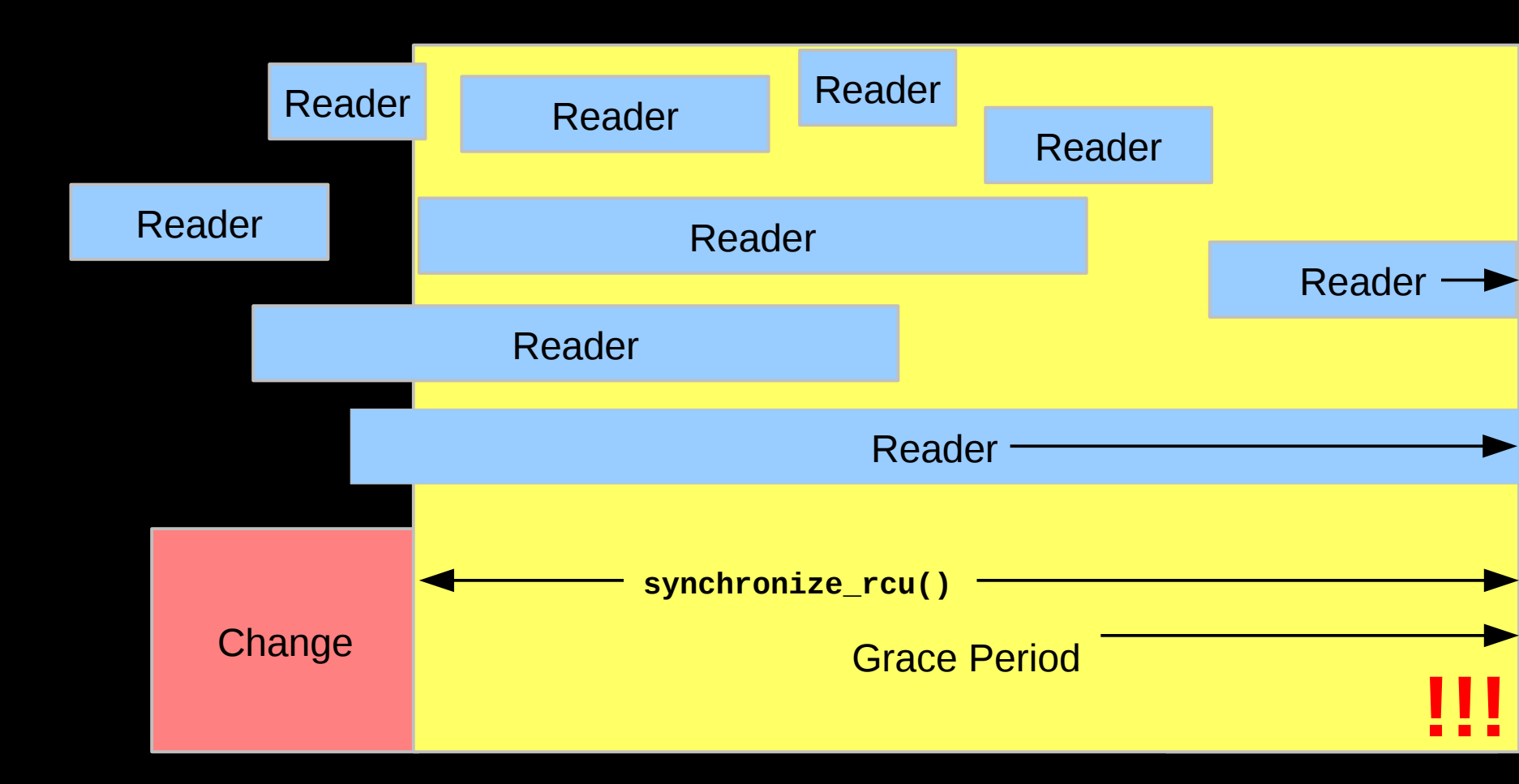

And it is OK for the system to complain (or even abort) if a grace period extends too long. Too-long grace periods are likely to result in death by memory exhaustion anyway.

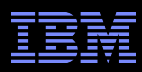

## **RCU Asynchronous Grace-Period Detection**

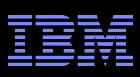

# **RCU Asynchronous Grace-Period Detection**

• The call rcu() function registers an RCU callback, which is invoked after a subsequent grace period elapses

```
\blacksquare API:
```

```
call_rcu(struct rcu_head head,
       void (*func)(struct rcu_head *rcu));
```

```
The rcu head structure:
struct rcu_head {
         struct rcu head *next;
          void (*func)(struct rcu_head *rcu);
};
```
**The rcu\_head structure is normally embedded within the RCU**protected data structure

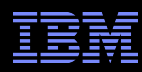

# **RCU Grace Period: An Asynchronous Graphical View**

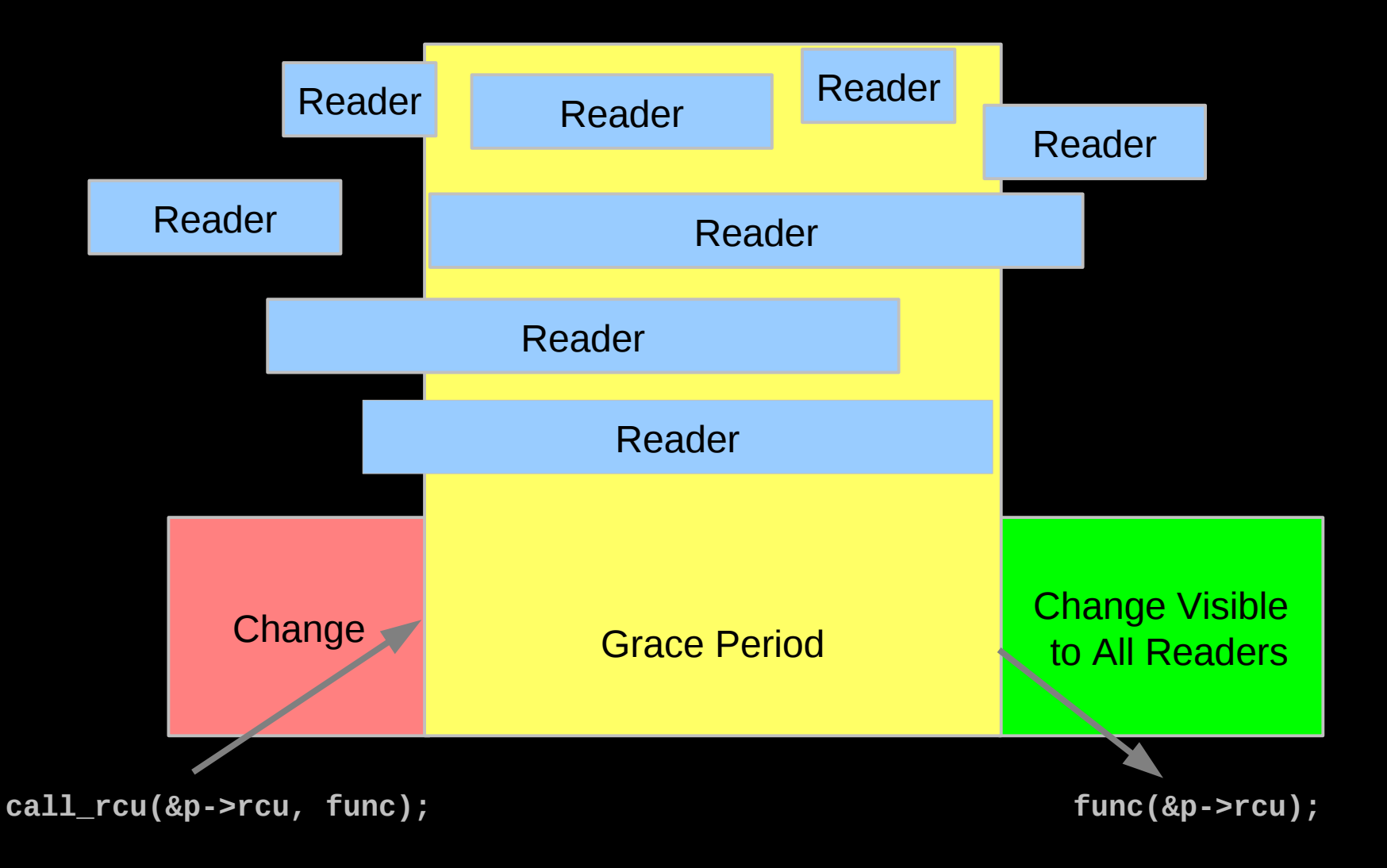

What is RCU?

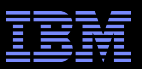

#### **Performance**

#### What is RCU?

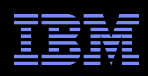

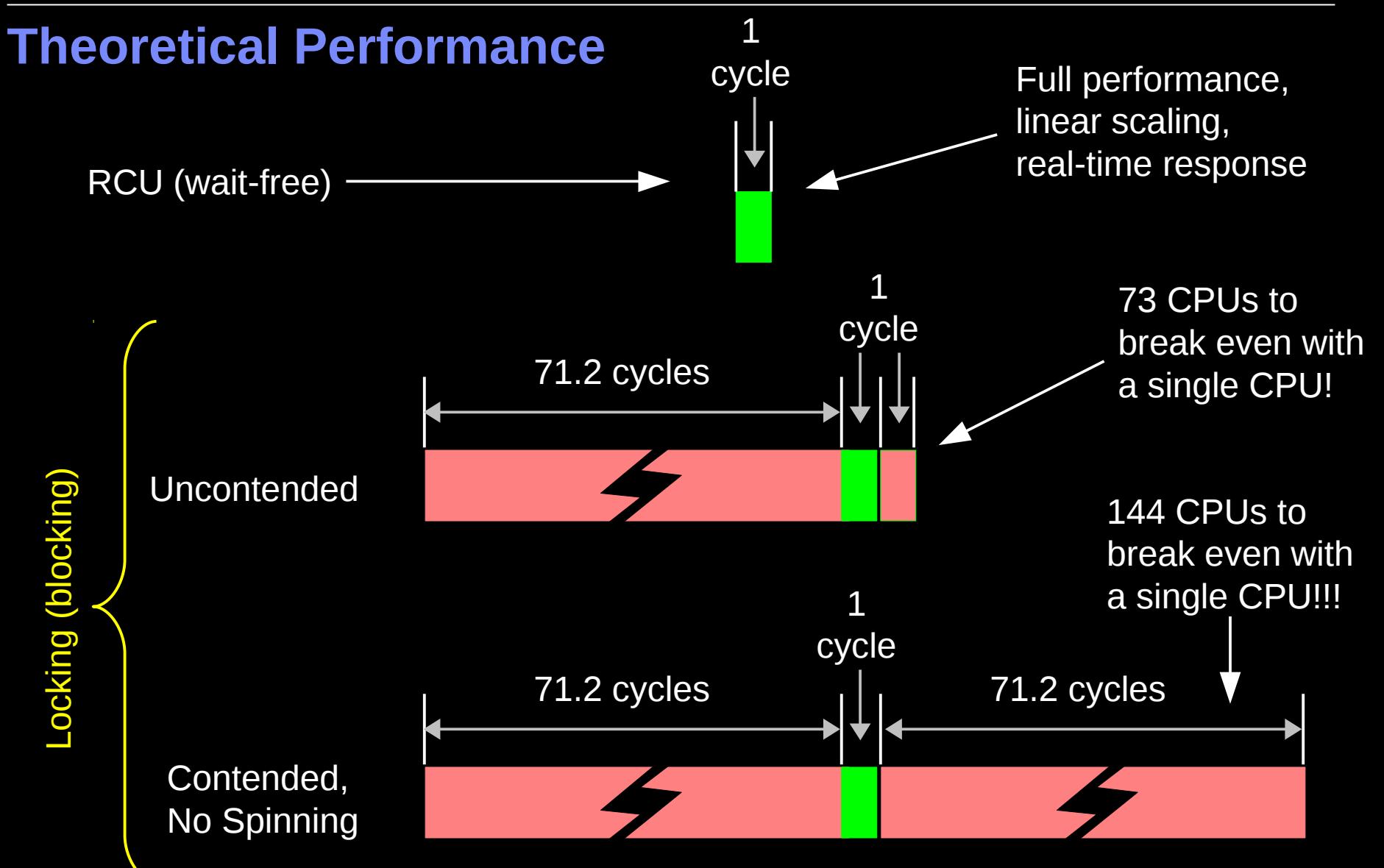

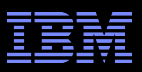

#### **Measured Performance**

What is RCU?

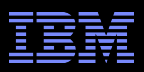

# **Schrödinger's Zoo: Read-Only**

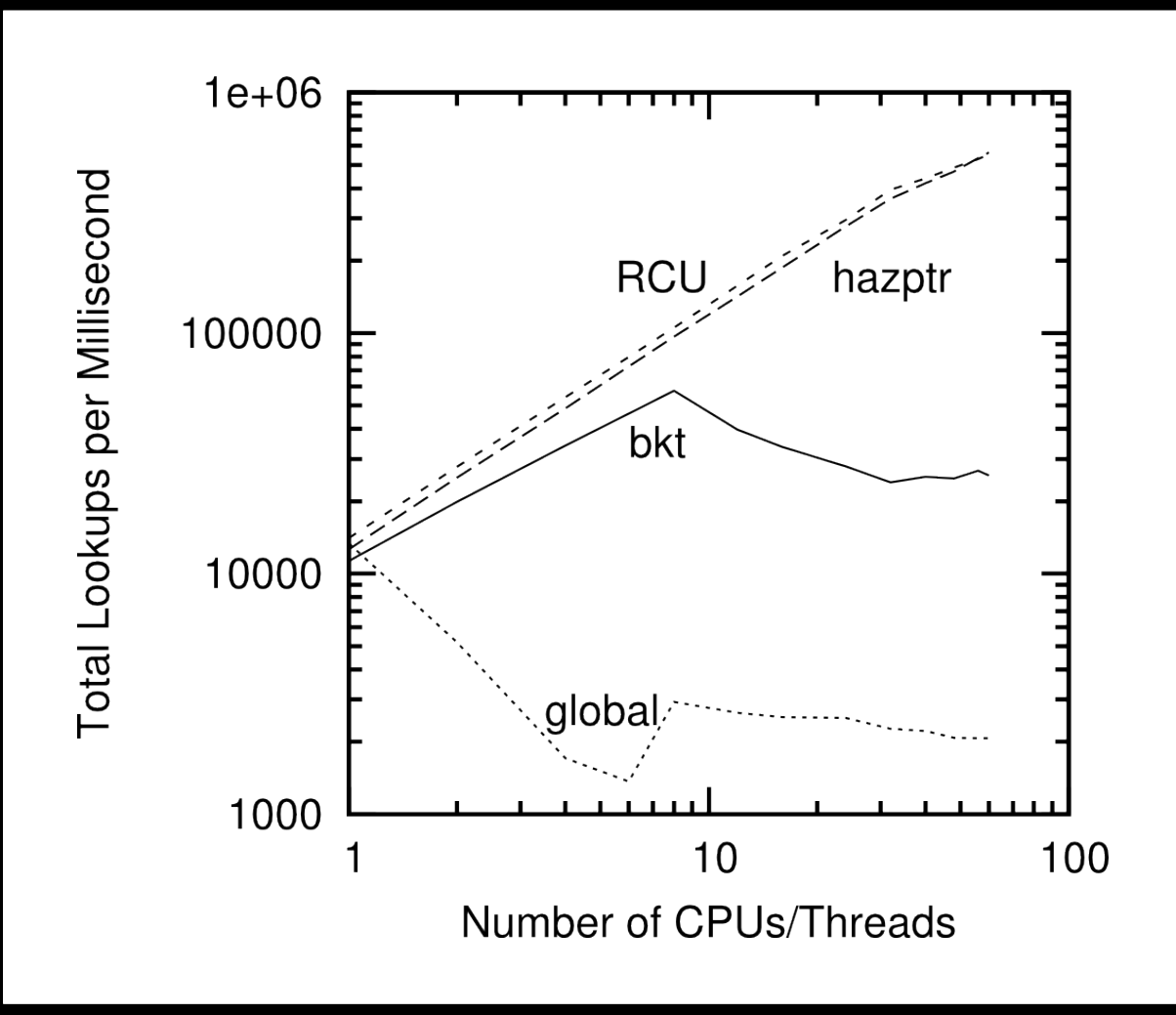

SO 2014 INCO AND NAZARY DUINCRUS SCAIC GUILE WEN:::<br>90 RCU and hazard pointers scale quite well!!!

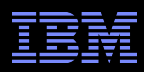

# **Schrödinger's Zoo: Read-Only Cat-Heavy Workload**

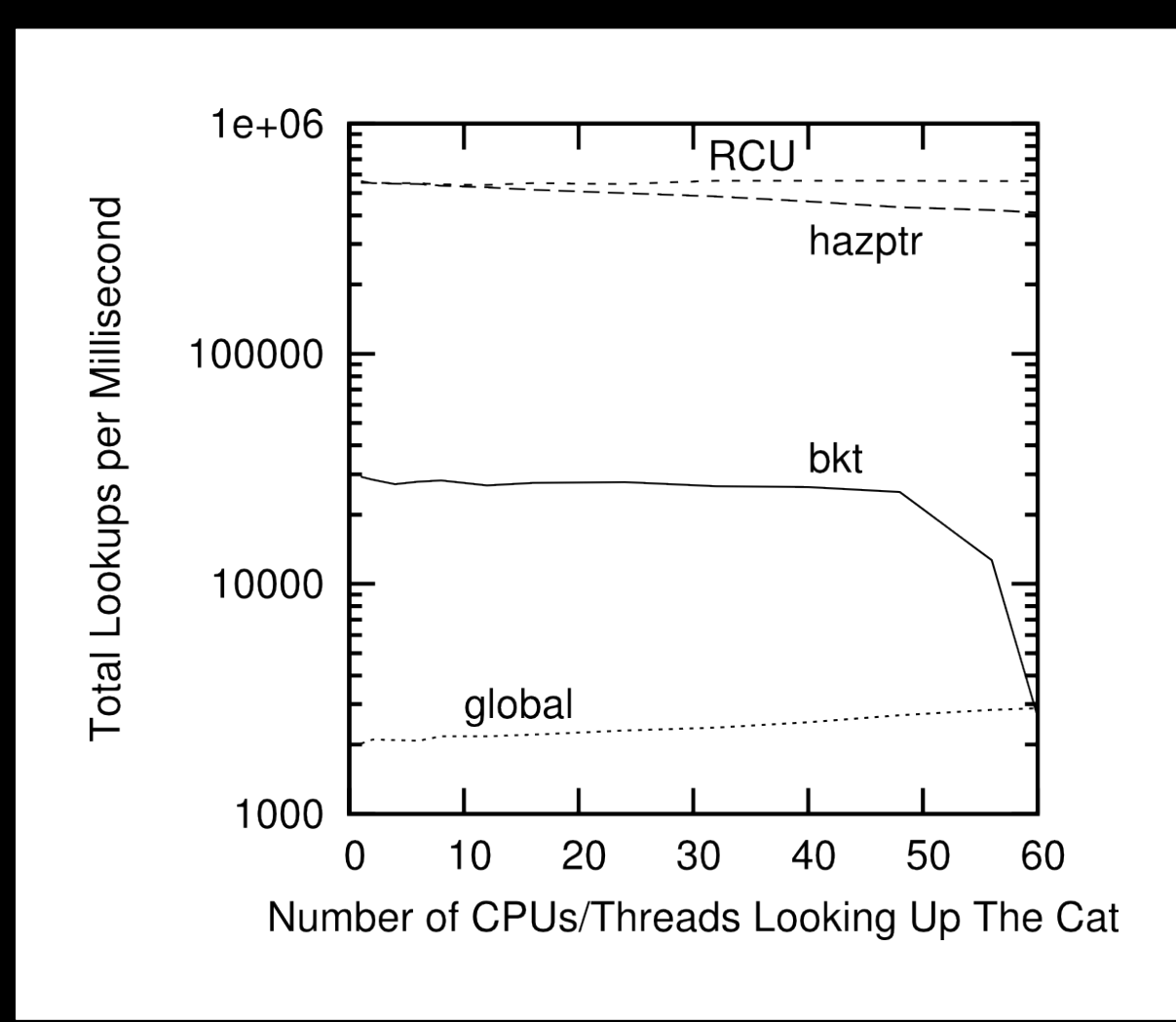

 $91$  ACO Harrangs locality, Hazard pointers not bad, backet locking hormole:  $_{\odot 2014 \text{ IBM Corporation}}$ RCU handles locality, hazard pointers not bad, bucket locking horrible!

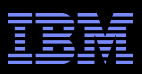

#### **Schrödinger's Zoo: Reads and Updates**

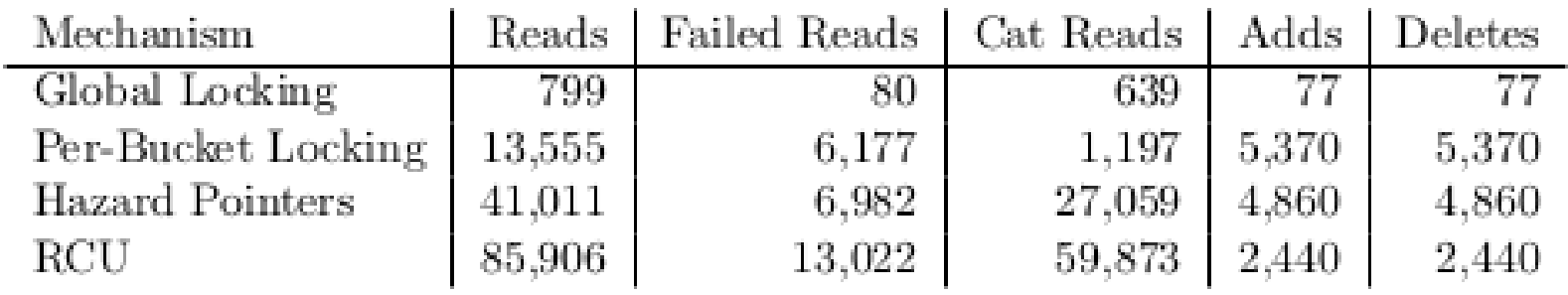

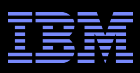

## **Real-Time Response to Changes**

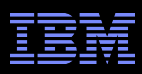

# **RCU vs. Reader-Writer-Lock Real-Time Latency**

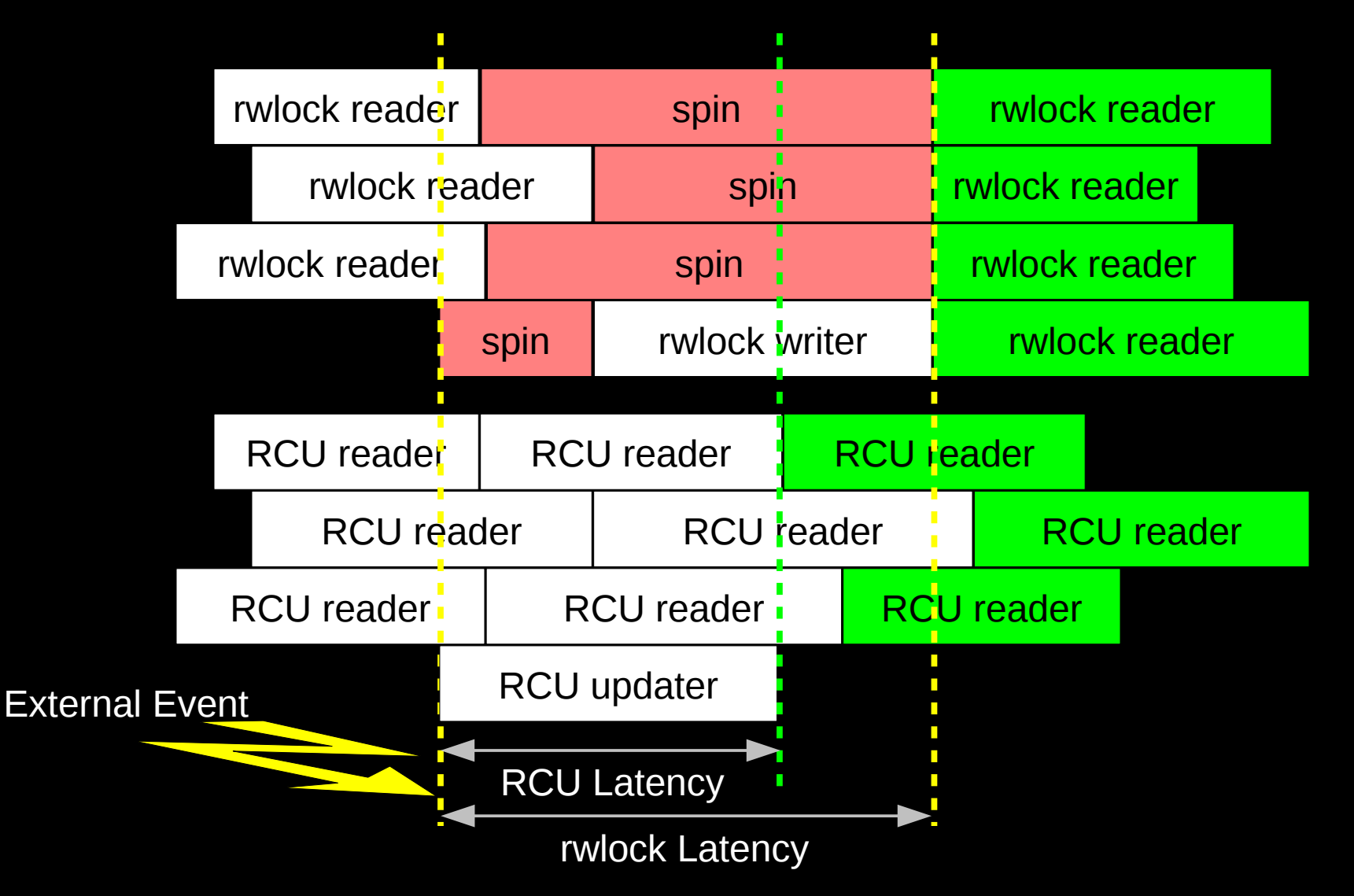

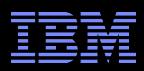

#### **RCU Performance: "Free is a** *Very* **Good Price!!!"**

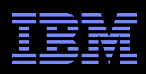

## **RCU Performance: "Free is a** *Very* **Good Price!!!" And Nothing Is Faster Than Doing Nothing!!!**

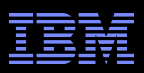

## **RCU Area of Applicability**

Read-Mostly, Stale & Inconsistent Data OK (RCU Works Great!!!)

Read-Mostly, Need Consistent Data (RCU Works OK)

Read-Write, Need Consistent Data (RCU *Might* Be OK...)

Update-Mostly, Need Consistent Data (RCU is *Really* Unlikely to be the Right Tool For The Job, But It Can: (1) Provide Existence Guarantees For Update-Friendly Mechanisms (2) Provide Wait-Free Read-Side Primitives for Real-Time Use)

Schrodinger's zoo is in blue: Can't tell exactly when an animal is born or dies anyway! Plus, no lock you can hold will prevent an animal's death...

#### What is RCU?

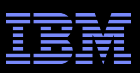

## **RCU Applicability to the Linux Kernel**

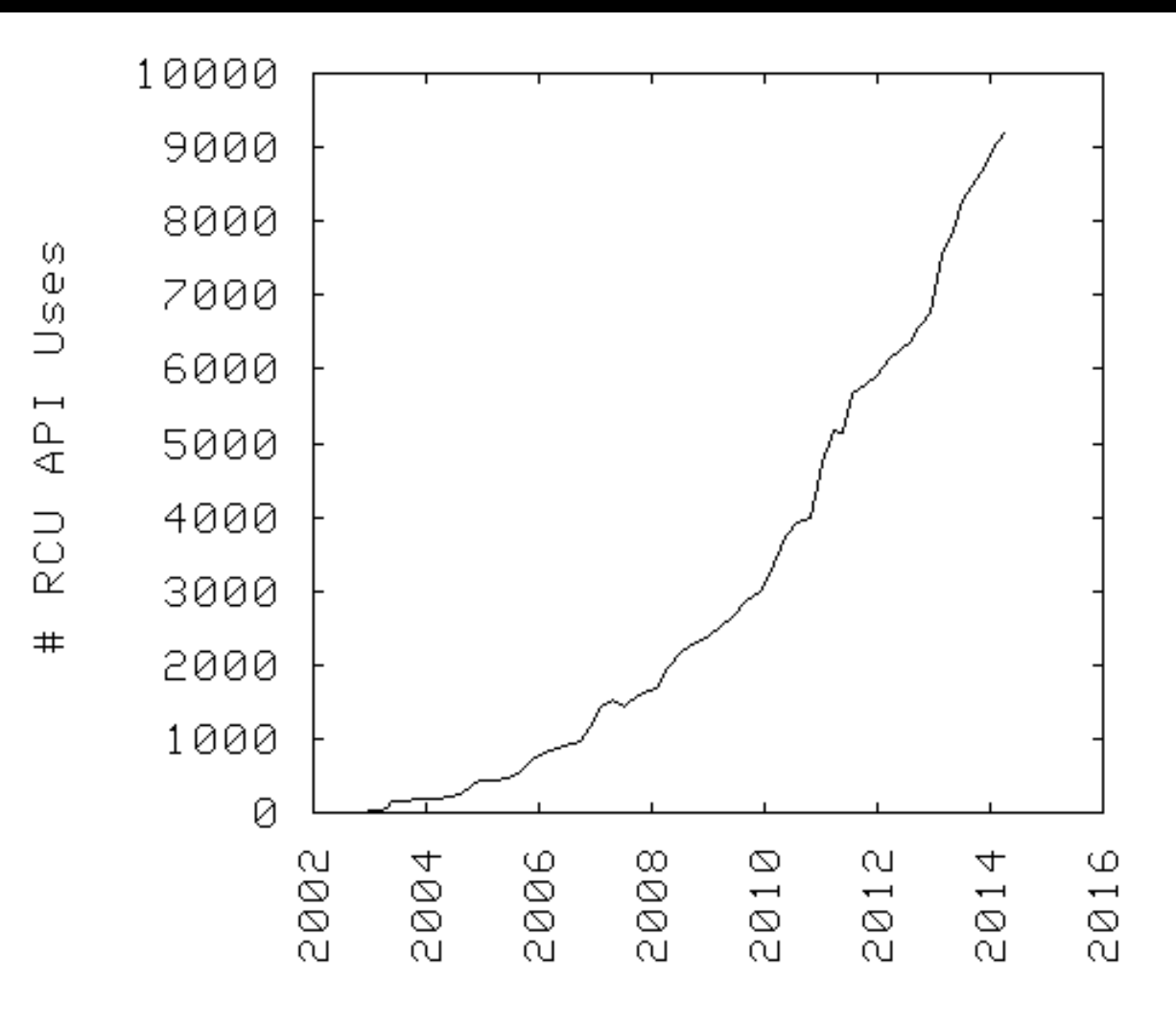

What is RCU?

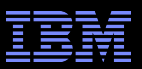

## **Summary**

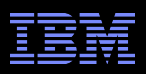

# **Summary**

- Synchronization overhead is a big issue for parallel programs
- Straightforward design techniques can avoid this overhead
	- –Partition the problem: "Many instances of something good!"
	- –Avoid expensive operations
	- –Avoid mutual exclusion

# **RCU** is part of the solution

- –Excellent for read-mostly data where staleness and inconsistency OK
- –Good for read-mostly data where consistency is required
- –Can be OK for read-write data where consistency is required
- –Might not be best for update-mostly consistency-required data
- –Used heavily in the Linux kernel
- **Much more information on RCU is available...**

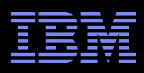

# **Graphical Summary**

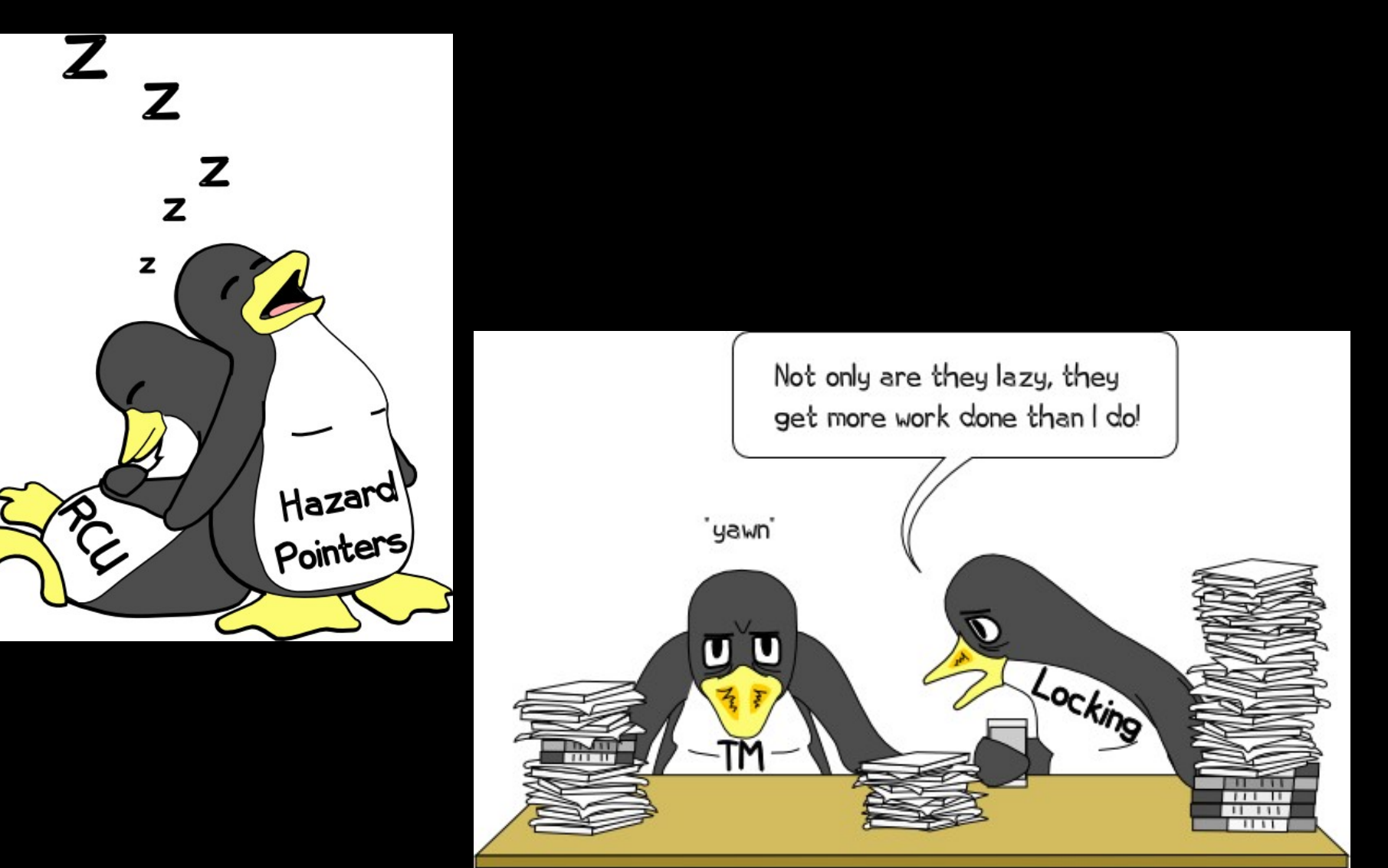

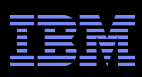

# **To Probe Further:**

- https://queue.acm.org/detail.cfm?id=2488549
	- "Structured Deferral: Synchronization via Procrastination" (also in July 2013 CACM)
- http://doi.ieeecomputersociety.org/10.1109/TPDS.2011.159 and http://www.computer.org/cms/Computer.org/dl/trans/td/2012/02/extras/ttd2012020375s.pdf
	- "User-Level Implementations of Read-Copy Update"
- git://lttng.org/userspace-rcu.git (User-space RCU git tree)
- http://people.csail.mit.edu/nickolai/papers/clements-bonsai.pdf
	- Applying RCU and weighted-balance tree to Linux mmap\_sem.
- http://www.usenix.org/event/atc11/tech/final\_files/Triplett.pdf
	- RCU-protected resizable hash tables, both in kernel and user space
- http://www.usenix.org/event/hotpar11/tech/final\_files/Howard.pdf
	- Combining RCU and software transactional memory
- http://wiki.cs.pdx.edu/rp/: Relativistic programming, a generalization of RCU
- http://lwn.net/Articles/262464/, http://lwn.net/Articles/263130/, http://lwn.net/Articles/264090/ – "What is RCU?" Series
- http://www.rdrop.com/users/paulmck/RCU/RCUdissertation.2004.07.14e1.pdf
	- RCU motivation, implementations, usage patterns, performance (micro+sys)
- http://www.livejournal.com/users/james\_morris/2153.html
	- System-level performance for SELinux workload: >500x improvement
- http://www.rdrop.com/users/paulmck/RCU/hart\_ipdps06.pdf
	- Comparison of RCU and NBS (later appeared in JPDC)
- http://doi.acm.org/10.1145/1400097.1400099
	- History of RCU in Linux (Linux changed RCU more than vice versa)
- http://read.seas.harvard.edu/cs261/2011/rcu.html
	- Harvard University class notes on RCU (Courtesy of Eddie Koher)
- $\overline{102}$   $^{\circ}$  2014 IBM Corporation  $^{\circ}$ http://www.rdrop.com/users/paulmck/RCU/ (More RCU information)

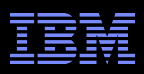

# **Legal Statement**

- This work represents the view of the author and does not necessarily represent the view of IBM.
- IBM and IBM (logo) are trademarks or registered trademarks of International Business Machines Corporation in the United States and/or other countries.
- **EXTE.** Linux is a registered trademark of Linus Torvalds.
- Other company, product, and service names may be trademarks or service marks of others.
- Credits:
	- This material is based upon work supported by the National Science Foundation under Grant No. CNS-0719851.
	- Joint work with Mathieu Desnoyers, Alan Stern, Michel Dagenais, Manish Gupta, Maged Michael, Phil Howard, Joshua Triplett, Jonathan Walpole, and the Linux kernel community.
	- Additional reviewers: Carsten Weinhold and Mingming Cao.

What is RCU?

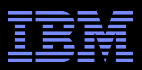

### **Questions?**

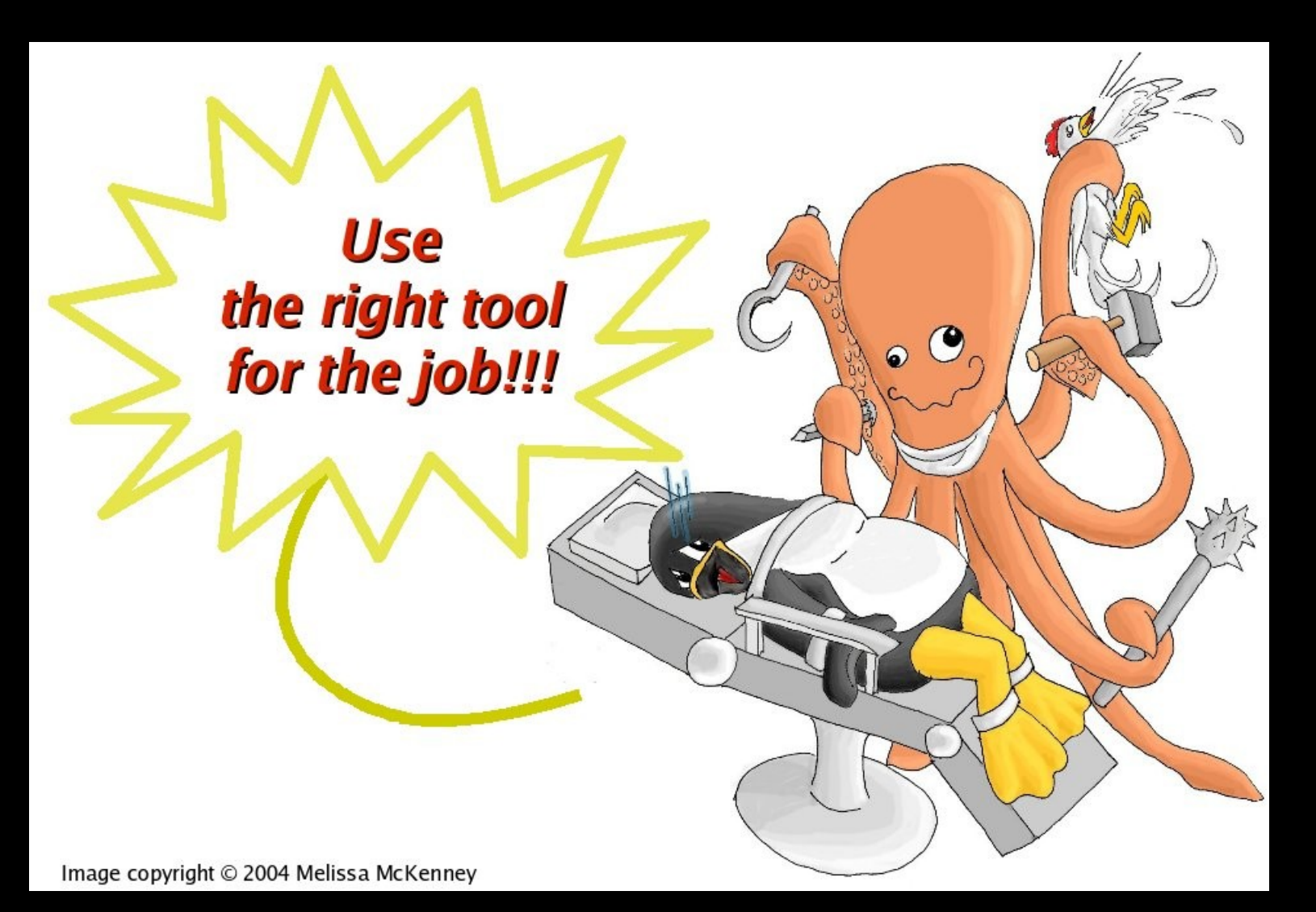